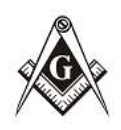

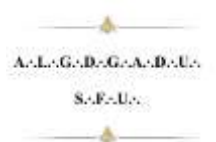

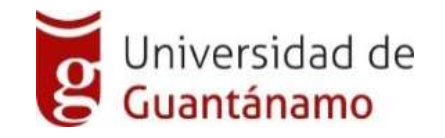

# *Facultad de Ingeniería y Ciencias Técnicas Departamento Informática*

*Tema: Diseño de InfoMason, base de datos de la Respetable Logia "Reconciliación" de Guantánamo.*

## *Tesis presentada en opción al Título de Ingeniero Informático.*

*Autor: Leyanis Portilla Rojas. Tutores: Lic. Alexeis Galano Compte. Consultante: MSc. José Ramón Valdés Perera.*

> *Guantánamo, junio 2020 Cuba*

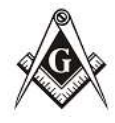

#### **Resumen**

ActorGeDeGeAeDette  $S \triangle E \triangle U \triangle$ 

La Masonería es la Institución orgánica de la Moralidad, y su fin disipar la ignorancia, combatir el vicio e inspirar el amor a la humanidad. Son sus principios la Moral Universal y la Ley Natural, dictadas por la Razón y definidas por la Ciencia; no admite más diferencia entre los hombres que el mérito y el demérito; a nadie rechaza por sus creencias u opiniones y no da cabida a debates de religión ni de política.

La Institución es una e indivisible, y sus enseñanzas se comunican en tres grados: Aprendiz, Compañero y Maestro Masón. La Masonería respeta la organización civil y política del país en que tiene asiento. El gobierno de la institución está basado en el sufragio universal.

En la Respetable Logia "Reconciliación" se lleva a cabo el registro y control de los miembros que a esta pertenecen, este proceso presenta varias deficiencias, por lo que el presente trabajo tiene como objetivo realizar el diseño de una herramienta informática para elevar la eficiencia de dicha gestión.

Para el desarrollo de la herramienta se empleo la metodología de desarrollo de software XP, se propone emplear C++ como leguaje de programación empleando el el framework Qt Creator y el gestor de Base de datos MySQL.

**Palabras claves: Logia, Masón, Fraternidad, Aprendiz, Compañero, Maestro.**

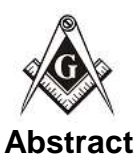

ActorGeDeGeAeDette  $S \triangle E \triangle U \triangle$ 

Freemasonry is the organic Institution of Morality, and its purpose is to dispel ignorance, combat vice and inspire love for humanity. Its principles are Universal Morals and Natural Law, dictated by Reason and defined by Science; it admits no other difference between men than merit and demerit; no one rejects for their beliefs or opinions and does not allow for debates of religion or politics.

The Institution is one and indivisible, and its teachings are communicated in three degrees: Apprentice, Companion and Master Mason. Freemasonry respects the civil and political organization of the country in which it has a seat. The government of the institution is based on universal suffrage.

In the Respectable Lodge "Reconciliation" the registration and control of the members who belong to it is carried out, this process has several deficiencies, so the present work aims to carry out the design of a computer tool to increase the efficiency of such management.

For the development of the tool, the XP software development methodology was used, it is proposed to use C ++ as a programming language using the Qt Creator framework and the MySQL Database manager.

**Words Key: Lodge, Mason, Brotherhood, Apprentice, Companion, Master.**

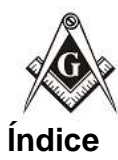

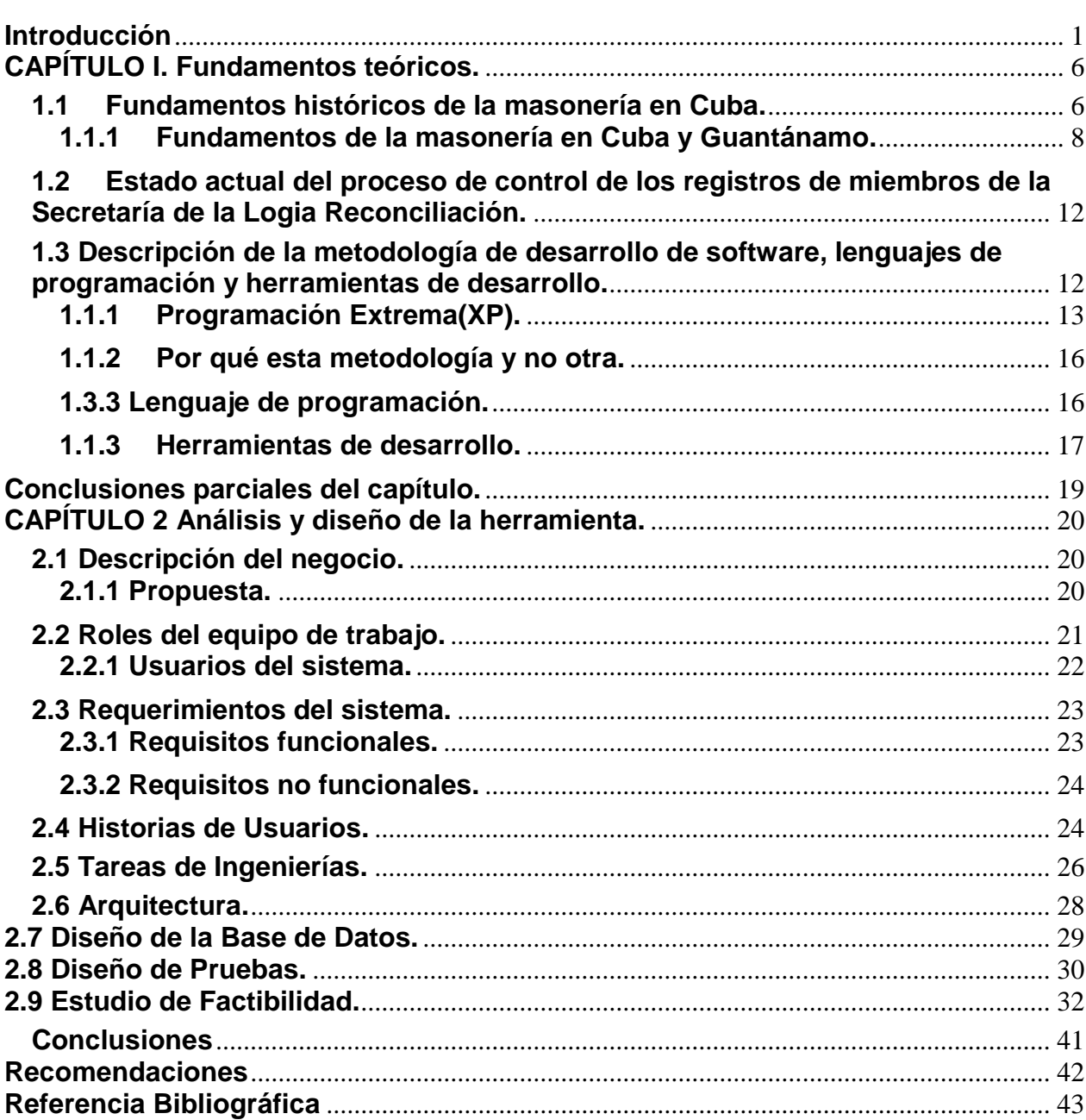

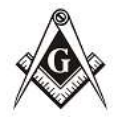

## <span id="page-4-0"></span>**Introducción**

ActorGeDeGeAeDette  $S \triangle E \triangle U \triangle$ 

El 24 de junio de 1717, cuando se celebraba en el Hemisferio Norte el Solsticio de Verano, el día más largo del año y de mayor Luz, cuatro logias londinenses de masones: El Ganso y la Parrilla en St. Paul´s Churchyard; La Corona en Parker´s Lane, cerca de Drury Lane; El manzano en Charles Street, Covent Garden y La copa y las uvas, en Channel Row, Westminster, se reunieron en la primera de éstas y formaron una Gran Logia, la primera Agrupación Masónica del mundo y madre de todas las demás, la que denominaron Gran Logia de Londres y Westminster.

Actualmente existen numerosas logias en todo el mundo y 320 de éstas en el territorio nacional cubano.

La logia "es la reunión de siete o más Maestros masones, con los Compañeros y Aprendices que a la misma pertenezcan"<sup>1</sup>. Es una institución a la que pertenecen los masones, las que están dispuestas en Cuba, constituyentes de la Gran Logia de Cuba de Antiguos Libres y Aceptados Masones (G∴ L∴ C∴), es por ello que debemos partir de la declaración de todas las **logias** existentes y la posibilidad de incorporar otras que por dispensa de la G∴ L∴ C∴ puedan constituirse.

Un **profano** es la persona que no ha sido iniciada en la fraternidad. Para todo aquel que quiera iniciarse en ella se requiere informar a la G∴ L∴ C∴ sobre los datos que aparecen en el Modelo 1-AB (anexo 1). En consecuencia, con la decisión a tomar por el taller el **candidato** puede ser **rechazado** o **admitido**, en este caso se convierte en **masón.**

Se quiere relacionar los datos personales de un masón, el que puede tener dos categorías: **numerario** y **honorario**. Numerario se le llama a aquel que forma parte del cuadro de su logia y Honorario, al que se reconoce los aportes y valores humanos en la labor masónica y es acogido por una o más logias, de las cuales no forma parte de su cuadro.

<sup>1</sup> <sup>1</sup> Legislación Masónica Cubana. Discutida y aprobada por la Gran Logia de Cuba de A∴L∴ y A∴M∴ en la Sesión Semestral de 1999. Décimo Novena Edición. 1999. Mediante DECRETO No: 1248.

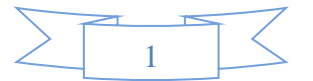

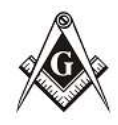

ActorGeDeGeAeDette  $8.18 - 11.$ 

Como en toda organización se necesita el **número de registro**, **carné** 

**de identidad**, **nombre**, **primer apellido** y **segundo apellido**, **natural de.** También el **nombre de la madre** y el **nombre del padre**, el **registro civil**, **tomo** y **folio.** La **edad** con que se inicia, como dato calculado. El **estado civil**, la **situación** que presenta, que puede estar definida por si está cumpliendo misión internacionalista, si vive fuera del país o la provincia, si está enfermo, u otras causas. La **dirección particular** y **otra dirección**, pues en ocasiones por su avanzada edad u otra razón, no reside en la dirección que aparece en su carné de identidad; el **barrio**, que pertenece a un **municipio** y **provincia.**  A todo esto, se añade una **foto** vestido de saco, cuello y corbata.

Debe controlarse además los datos laborales: **profesión u oficio**, **centro de estudios**, del último nivel alcanzado, **año de graduado**, complementan estos la **ocupación**, está debe definirse si es relacionada con la profesión de la cuál es graduado o no, **centro de trabajo, dirección del centro de trabajo, teléfono del centro de trabajo.**

Otros datos son las fechas de **iniciación, ascenso** y **exaltación, reincorporación, afiliación, retiro, baja** y **fallecimiento.** En todos los casos estos movimientos se hacen en una **logia** que debe ser registrada, una **fecha** del movimiento y un **número de acta.** Las bajas pueden tener como motivos: por **asistencia, falta de pago, falta de pago y asistencia, incumplimiento del artículo 42.** Las reincorporaciones y afiliaciones pueden suceder tantas veces como se requiera, por lo que debe guardarse un record de estas. Debe registrarse el número de **diploma** de Maestro Masón. En caso de fallecimiento el número de la **gaveta** en la que se depositan sus restos en el panteón de la logia.

El **tiempo de permanencia** en la institución le hace merecedor de ciertas distinciones, como es el **premio a la constancia por 25, 40, 50 o 60 años**, por lo que también se hace necesario computar este tiempo y dejar reflejado en la ficha personal su otorgamiento.

Hasta el momento el uso de medios de computo y otros tuvo como limitaciones las derivadas de las propias concepciones de la institución masónica de no permitir que se escriba, talle, marque u otra manera que permita que una persona que no pertenece a la institución se adueñe de la información contenida en una logia.

Como en cualquier entidad que exista una secretaría, se ha de buscar la forma que la información que esta brinde sea fidedigna y que el tiempo de búsqueda, consulta y

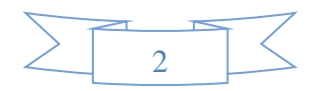

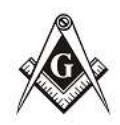

elaboración de los reportes sea mínimo, lo que garantiza la eficiencia del proceso de gestión de la información.

Los registros de miembros, documentación diversa y otras, que a veces toman carácter histórico, representan la única manera posible de preservar los controles establecidos en la entidad que justifique su existencia, y la de los miembros que la conforman, lo que se convierte en una necesidad vital en la toma de decisiones de los directivos.

Dada la importancia del proceso de obtención y análisis de los documentos y registros de miembros en la Respetable Logia (RL) "Reconciliación" en la provincia de Guantánamo se realizó un estudio para hacer constar la forma en que se desarrolla el proceso.

En entrevistas realizadas al Secretario de la Logia y empleando el método de la observación, se pudo constatar que todo el proceso de emisión de informes, reportes, tablas y datos a la Gran Logia de Cuba de A.L. y A.M.; así como al Registro de Asociaciones del Ministerio de Justicia (MINJUS), se realiza de forma manual, lo que trae consigo equivocaciones más frecuentes y omisión, adición o sustitución de datos, con la consiguiente pérdida de tiempo y sin un análisis detallado de los cierres de mes, semestre o el año, que facilite la toma de decisiones o por el contrario se falsee la información ofrecida.

El desarrollo continuo de la propia institución y la necesidad de computar estos datos, nos permite definir como **problema a resolver**: Insuficiencias en la gestión de la información para el control de los registros de miembros de la Secretaría de la Logia Reconciliación de Guantánamo.

Por lo que proponemos como **objetivo**: Disminuir las insuficiencias en el control de los registros de miembros de la Secretaría de la Logia Reconciliación de Guantánamo, mediante una aplicación informática.

El problema antes planteado enmarca como **objeto de estudio:** el control de los registros de miembros de la Secretaría de la Logia Reconciliación de Guantánamo.

Teniendo como **campo:** la gestión de la información en la secretaria de la Logia Reconciliación de Guantánamo.

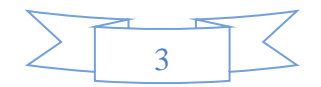

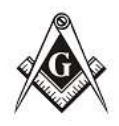

Por lo que se plantea como **idea a defender**: El desarrollo de una aplicación informática contribuirá a disminuir las Insuficiencias en la gestión de la información en el control de los registros de miembros de la Secretaría de la Logia Reconciliación de Guantánamo.

Para darle cumplimiento al objetivo propuesto se plantearon las siguientes **tareas**:

- 1. Caracterizar el proceso de control de los registros de miembros de la RL Reconciliación de Guantánamo.
- 2. Realizar el estudio de las tendencias y tecnologías actuales para el desarrollo de software, seleccionando las adecuadas para la construcción de la aplicación para el control de textos.
- 3. Realizar el análisis y diseño de la aplicación para el control de los registros de miembros de la RL Reconciliación de Guantánamo.
- 4. Diseñar las pruebas al software con el objetivo de detectar errores antes de poner la aplicación en ejecución.
- 5. Realizar el estudio de factibilidad, que permita evaluar los esfuerzos en la realización del sistema informático propuesto.

Para el desarrollo de la investigación se utilizaron los siguientes métodos de investigación:

## **Métodos del nivel teórico:**

Método histórico-lógico: para el estudio de la problemática existente en relación al proceso de control de de los registros de miembros de la RL Reconciliación de Guantánamo, para una mejor definición de la propuesta de solución.

Análisis y síntesis: para el análisis de las posibles plataformas sobre las cuales desarrollar la solución, para lograr una mejor definición de las características del sistema.

Modelación: para crear los componentes estructurales y funcionales del sistema propuesto para el análisis referente al control de los registros de miembros de la RL Reconciliación de Guantánamo.

#### **Método del nivel empírico:**

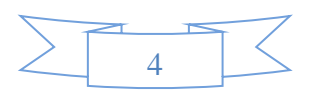

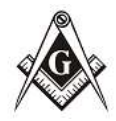

Observación: Se utilizó para observar el funcionamiento del proceso de

la realización del proceso y las situaciones problemáticas relacionadas con la gestión de control de los registros de miembros de la RL Reconciliación de Guantánamo y la información que se maneja en la secretaría de dicho lugar.

#### **Técnicas de recopilación de información.**

Entrevistas: para recopilar información necesaria referente al proceso de control de los registros de miembros de la RL Reconciliación de Guantánamo, con el fin de entender su funcionamiento.

Análisis de documentos: Fueron analizados los documentos que contemplan el control de los registros de miembros de la RL Reconciliación de Guantánamo.

La tesis estará estructurada por un resumen, introducción, dos capítulos, conclusiones, recomendaciones, referencias bibliográficas y anexos.

En el capítulo 1 se caracteriza el proceso de gestión de los miembros de la logia, se suministrarán los principales fundamentos teóricos que sustentan la investigación, se dará una breve descripción sobre las tendencias actuales, el objeto de estudio, metodología de desarrollo de software elegido, así como las herramientas, tecnologías y lenguaje de programación a utilizar.

En el Capítulo 2 Se realiza la descripción del proceso además se realiza el análisis del sistema, así como la modelación y descripción de los artefactos implementados empleando la metodología XP.

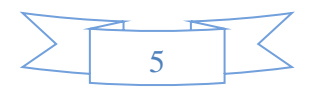

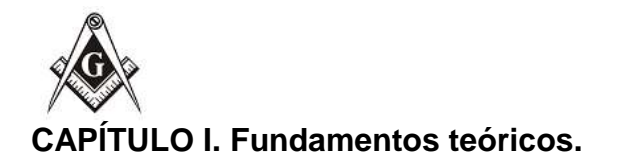

ArderGriBriGriAnDriller  $S \triangle E \triangle U \triangle$ 

<span id="page-9-0"></span>En el capítulo se puntualizan los conceptos básicos empleados en la investigación a través de la revisión y análisis de la literatura especializada y relacionada con los orígenes de la masonería. Se concluye con la descripción del estado actual del proceso de gestión de la información en el control de los registros de miembros de la Secretaría de la Logia Reconciliación de Guantánamo.

## <span id="page-9-1"></span>**1.1 Fundamentos históricos de la masonería en Cuba.**

La masonería debe sus orígenes al vocablo francés *maçon* que significa constructor, pues de los gremios de constructores y albañiles de la Francia de la Edad Media es que surge esta institución que en un principio solo tenía como objetivo reunir a los constructores y artesanos de la época en locales discretos para el resto de los ciudadanos, para discutir e intercambiar sobre las modernas formas de construcción del momento, conocimiento que les proporcionaba el prestigio y la riqueza.

*"La palabra masón proviene de la palabra inglesa mason, la cual es a su vez una derivación del [francés](http://www.ecured.cu/index.php/Franc%C3%A9s) antiguo, en el cual aparece en dos formas: machun y masson; de esta última palabra proviene la forma francesa moderna, maçon, que significa indistintamente, colocador de [ladrillos](http://www.ecured.cu/index.php/Ladrillo) o albañil" <sup>2</sup>*

A los locales de reunión, conocidos más adelante bajo el nombre de logias, acudían exclusivamente los que ejercían los oficios antes mencionados, bajo la estricta supervisión de un *maestro* al cual le debían total obediencia, con la obligación de tratarse y ayudarse como hermanos, así como de respetarse mutuamente y enseñar gratuitamente a sus compañeros. A propósito, en el Diccionario enciclopédico se precisa que: *"Las logias son fragmentaciones formadas por grupos de personas miembros, que se reúnen en secreto con fines de ayuda mutua, celebrando rituales esotéricos"<sup>3</sup>*

1

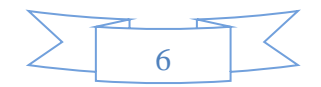

<sup>2</sup> FrauAbrines, L. y R. Arús. Diccionario Enciclopédico de la Masonería. [La Habana:](http://www.ecured.cu/index.php/La_Habana) La Propaganda Literaria, [1883,](http://www.ecured.cu/index.php/1883) p. 148

 $3$  idem, p. 150

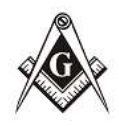

ArderGriBriGriAnDriller  $S \triangle F \triangle U \triangle$ 

Estos constructores trabajaban con tres categorías, maestros, oficiales o compañeros, y aprendices, las que devendrían en los primeros grados de la masonería moderna.

De esta masonería, conocida como antigua u operativa, tiene origen la masonería moderna o especulativa que surge en Inglaterra alrededor del siglo XVII en las tabernas, cafeterías y cervecerías, centros de atracción social en esos momentos testigos de la interacción entre intelectuales, viajeros y comerciantes cuyas conversaciones dejaron marcada influencia en la literatura del período.

Joseph Fort Newton, refiere que, en su concepto, la más acertada definición es la enunciada en el manual masónico alemán, "la masonería es una actividad emprendida por hombres íntimamente unidos, que empleando formas simbólicas sacadas principalmente del oficio de albañil y de la arquitectura, trabajan por el bienestar de la humanidad, esforzándose por mejorarse a sí mismos y mejorar a los demás, con el objeto de constituir una liga universal de la humanidad, de la cual creen ser realmente una pequeña representación" .

El mismo autor, añade a modo personal que: "la masonería une elevados intereses y aporta a su servicio una gran fraternidad de hombres libres y abnegados, constituida sobre los cimientos de la fe espiritual y del idealismo moral, cuya misión es hacer amigos a los hombres, refinar y exaltar sus vidas, intensificar su fe y purificar sus sueños para que rindan homenaje a la verdad, a la belleza, a la justicia y al carácter. la masonería es una de las formas divinas en la tierra y no una institución, ni una tradición, ni una sociedad y nadie podrá definir su espíritu exaltado, su orden benigna, su influencia que levanta el edificio de la raza".

El Dr. Eduardo Torres Cuevas en su libro *Historia de la francmasonería en Cuba. Seis ensayos<sup>4</sup>* , precisa que la masonería moderna queda oficialmente iniciada el 24 de junio de 1717, día del antiguo santo protector de los constructores, San Juan Bautista, cuando cuatro logias antiguas que quedaban en la ciudad, decidieron asociarse bajo la

7

<sup>-</sup><sup>4</sup> Eduardo Torres Cuevas. Historia de la masonería en Cuba. Seis ensayos. P-5

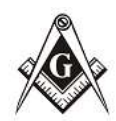

representación de un Gran Maestro, quedando así constituida la Gran

Logia de Londres y de Westminster, devenida luego Gran Logia Unida de Inglaterra, y como primer Gran Maestro por elección Anthony Sayer.

A partir de este momento creció alrededor de esta Gran Logia, aún con limitaciones en un principio, el número de logias subordinadas y por demás, de iniciados. El historiador y filósofo destaca además que desde ese momento y a través de los tres siglos posteriores, las direcciones masónicas inglesas han pertenecido a la alta nobleza británica; 18 príncipes herederos de la Corona ostentaron la máxima dignidad masónica<sup>5</sup>.

A la creación de esta Gran Logia le siguieron en los años siguientes la Gran Logia de Irlanda en 1725, la primera Gran Logia de Francia entre 1726 y 1730, la Gran Logia Provincial de Pensylvania en 1731, la Gran Logia Provincial de Massachussets en 1733 y la Gran Logia de Escocia en 1736.

El proceso de expansión de la hermandad no solo se dirigió hacia Europa sino también a Estados Unidos y América Latina, particularmente Colombia, México, Venezuela y Argentina, influyendo de manera decisiva en las ideas de independencia de las colonias europeas. Entre los nombres más destacados se encuentran, George Washington, José de San Martín, Simón Bolívar y Benito Juárez.

#### <span id="page-11-0"></span>**1.1.1 Fundamentos de la masonería en Cuba y Guantánamo.**

Sobre la llegada de la francmasonería a Cuba producto de la expansión de la institución por Latinoamérica, las primeras pruebas datan de 1763, aunque muchos investigadores coinciden en la posibilidad de que existiera desde mucho antes. La primera evidencia de un documento masónico en la isla se remonta al año 1763 extendiendo el grado de Maestro a Alexander Cockburn, durante la ocupación de La Habana por los ingleses. Después de la desaparición de los ingleses de La Habana se pierde todo rastro de masonería en Cuba, hasta 1791 que con la revolución de Haití muchos colonos emigran

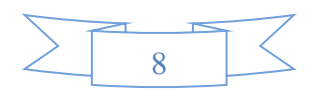

<sup>-</sup>5 Idem, p-7

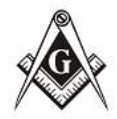

hasta la isla asentándose en las provincias de Santiago de Cuba y La Habana, trayendo consigo cuatro de sus logias, Perseverance, Concorde, Amitie y Benefique.

Se sabe que la primera logia cubana quedó constituida el 17 de diciembre de 1804 con una carta emitida por la Gran Logia de Pensylvania a nombre del francés Joseph Cernau.

El 27 de marzo de 1820, bajo acuerdo de las logias Amistad, Concordia y Virtudes, se funda la Gran Logia Española del Rito de York, considerada la primera Gran Logia cubana. Desde ese momento, en las logias comienzan a reunirse las mentes más liberales de la época, lo que despertó las sospechas del gobierno español, fundamentalmente luego de ser descubierta la primera conspiración separatista gestada dentro de la logia "El templo de las virtudes teologales", de conjunto con varias que le sucedieron a esta, como lo fueron "Soles y rayos de Bolívar", "El Águila negra", entre otras, lo que trajo como consecuencia que por decreto real, emitido con fecha 11 de marzo de 1824, fueran prohibidas todas las actividades masónicas en la isla.

En el libro "Historia de la masonería cubana seis ensayos" el Dr. Eduardo Torres-Cuevas declara que: "En 1857… se establecieron las dos primeras logias, Fraternidad No. 1 y Prudencia No. 2, ambas en la oriental ciudad de Santiago de Cuba, las cuales darían vida a las nuevas instituciones masónicas".

"…el 18 de noviembre de 1859 se creó la de San Andrés No. 3, también en Santiago de Cuba. El 5 de diciembre de ese año se reunieron las tres logias para constituir su cuerpo masónico rector que llevó el nombre de Gran Logia de Colón". (Obra citada. pág. 82-83).

Luego de fundarse varias logias en el oriente del país, el 22 de marzo de 1862 se crea en La Habana por Vicente Antonio de Castro, el Gran Oriente de Cuba y las Antillas, institución que tenía como fin supremo la cooperación para la lucha por la independencia de Cuba, a la cual se incorporó un gran número de personalidades de la más alta posición social del momento. Siendo esta institución el vientre de la revolución de 1868.

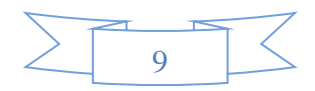

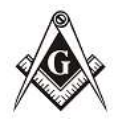

ArderGriBriGriAnDriller  $S \triangle E \triangle U \triangle$ 

Al ubicar los inicios de la masonería en el municipio Guantánamo las

primeras fechas datan de 1867, tras fundarse la logia *Reconciliación #16* en la cuenca del río Jaibo de la ciudad de Guantánamo<sup>6</sup>. Esta logia, como el número lo indica, fue la décimo sexta del país y la primera de la provincia guantanamera.

En la primera sesión efectuada en el año 1867, el 11 de marzo, en la Gran Logia de Colón y las Antillas, el Gran Secretario de la Orden, Benjamín Odio, recién electo en el año que corría, dio lectura a la petición de Carta de Dispensa al Gran Maestro José Andrés Puente y Badell, para fundar una logia en Guantánamo que llevara por nombre *Reconciliación*, presentando además una moción, como resulta obligatorio dentro de esta institución, de quiénes serían sus primeros funcionarios. Quedando de la manera siguiente:

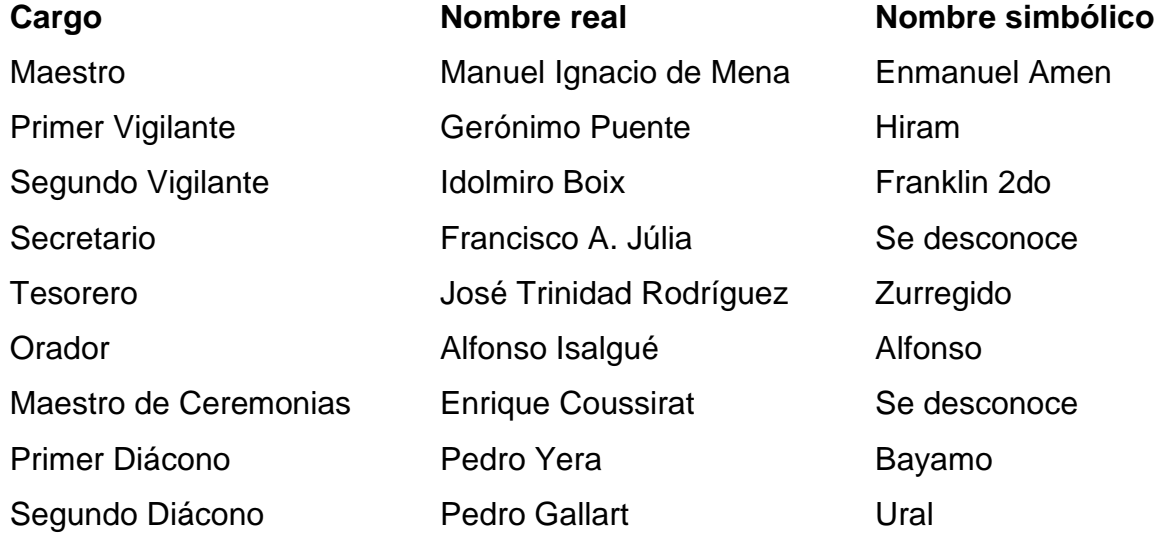

También figuraban los hermanos Francisco Soler, José Dolores Catá, José Antonio Perozo, Antonio Suárez, Carlos Favier, José Comallonga, Urbano Godoy, Antonio Benítez, José Bernardo Rodríguez, Guillermo Krasef, Porfirio Carcacés.<sup>7</sup>

Conocida la solicitud, se concede la Carta Patente así como la instalación de los Funcionarios, por el propio Gran Maestro, Puente Badell, quien acompañado del Soberano Gran Comendador de la Orden por aquel entonces, Antonio Vinent de Gola, efectúan personalmente, motivados por el júbilo entre los hermanos masones, la

1

<sup>7</sup>Jorge Reyna, Emilio. Etopeya del Mayor General Pedro Agustín Pérez. La Habana. Conferencia ofrecida por su autoría noche del martes 2 de junio, en la centenaria logia Amor Fraternal. Año 1964. P-14

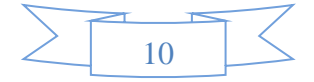

<sup>6</sup> Memorias de la Logia Reconciliación. Imprenta Medrano-Ricardo, 1927

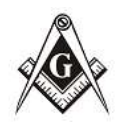

ArderGriBriGriAnDriller  $S \triangle E \triangle U \triangle$ 

instalación de dicho taller, devenido el acontecimiento en un acto de trascendental importancia social y masónica.

Según Emilio Jorge Reina los primeros momentos de *Reconciliación #16* transcurrieron en un ambiente de libertad y sana paz que proporcionaba el propio espacio físico que ocupaba la logia, totalmente expuesta a la intemperie en los predios que ocupaba la finca Confluentes. Sus integrantes, miembros del Ejército Libertador mayoritariamente, tenían en aquel sitio todo lo necesario para hacer masonería, a pesar de la difícil situación política que atravesaba el país, las ganas de comenzar las tareas por una causa más altruista, eran suficientes para mover a todos los que en aquel primer momento decidieron unirse a la fraternidad masónica.

Después de esta primera etapa, *Reconciliación #16* tuvo varias ubicaciones, en un primer momento se asentó en la casa señalada con el número 5 de la calle Donato Mármol, antiguamente Colón, trasladándose más tarde hasta la residencia marcada con el número 2 de la calle Bartolomé Masó, conocida anteriormente con los nombres La Campana, Carretera, y Estrada Palma.<sup>8</sup> Hasta ocupar años más tarde su residencia actual, situada en la calle Luz Caballeros # 811 entre las calles de Prado y Aguilera.

*Reconciliación #16* se mantuvo trabajando de manera regular durante la década del 80 y hasta mediados de los noventa. Momento en que sufrió una profunda crisis que le llevó a abatir columnas<sup>9</sup> en el año 1893. Aunque arduo fue el trabajo para que tal acontecimiento no sucediera, imposible fue evitar que, en 1895, por disposición del Capitán General de la Isla de Cuba<sup>10</sup>, declarara inactivas las labores masónicas.

Posterior a su fundación se crearon otras en la provincia, Honor y Baracoa, en el norte oriental municipio de Baracoa; Redención en Caimanera; Flor Crombet en el poblado de Jamaica, otra perteneciente al territorio de Yateras y, en el propio municipio Guantánamo, las logias Humildad y Esperanza.

<u>.</u>

<sup>&</sup>lt;sup>10</sup>Jorge Reyna, Emilio. Etopeya del Mayor General Pedro Agustín Pérez. La Habana. Conferencia ofrecida por su autoría noche del martes 2 de junio, en la centenaria logia Amor Fraternal. Año 1964

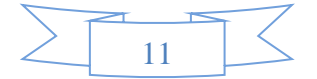

<sup>8</sup> Ídem P-12

<sup>9</sup> En masonería se dice "Abatir columnas" en el sentido de suspender los trabajos activos, cerrar o disolver temporal o definitivamente una logia.

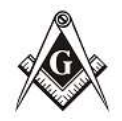

ArderGriBriGriAnDriller  $8.8 - 11.$ 

<span id="page-15-0"></span>**1.2 Estado actual del proceso de control de los registros de miembros de la Secretaría de la Logia Reconciliación.**

La logia Reconciliación, al igual que cualquier institución de carácter social, o que agrupe y controle sus miembros, con el objetivo de brindar partes o información a sus propias instituciones, o las gubernamentales a las que se debe, tiene como característica y entre sus funciones, la de controlar, a través del registro de miembros, los datos generales de cada persona asociada, datos laborales y otros de interés.

La Legislación Masónica Cubana, discutida y aprobada en la sesión semestral del año 1999, por la Gran Logia de Cuba de A.L. y A.M., establece en su artículo 85, de la página 58, las obligaciones que atribuye a los secretarios de las logias, y entre estas llevar con la mayor claridad y exactitud:

Un registro de nombres y apellidos, fecha de nacimiento, estado civil, naturalidad, profesión u ocupación, nacionalidad, domicilio, centro de trabajo y dirección de éste, de los miembros de la Logia, con expresión del concepto por que ingresó cada uno, así como la fecha de iniciación, ascenso, exaltación, afiliación, reincorporación o regularización.

Deberá consignarse también el cargo que ocupa y fecha y motivo de la baja. Articulo 88. El conjunto de los libros, expedientes, documentos y sellos de la Logia constituye el archivo, que el secretario guardará bajo su más estrecha responsabilidad.

Dadas las características del funcionamiento de la secretaría y los conceptos que hasta hoy se esgrimen, todos estos documentos se llevan de forma manual, los que, en su gran mayoría, con el transcurso del tiempo, y sus inclemencias, han desaparecido o deteriorado, con la consiguiente pérdida de información.

## <span id="page-15-1"></span>**1.3 Descripción de la metodología de desarrollo de software, lenguajes de programación y herramientas de desarrollo.**

A la hora de crear una aplicación informática es importante conocer cuáles son las herramientas y tecnologías que brindan las opciones necesarias para obtener los

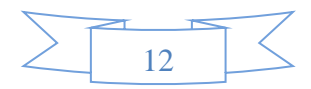

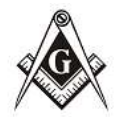

ArderGriBriGriAnDriller  $8.8 - 11.$ 

resultados que se esperan. En este capítulo se hará referencia a las

herramientas empleadas para el modelado del sistema y las tecnologías utilizadas en el desarrollo y documentación de la aplicación.

## <span id="page-16-0"></span>**1.1.1 Programación Extrema(XP).**

Es una metodología ágil centrada en potenciar las relaciones interpersonales como clave para el éxito en el desarrollo de software, promoviendo el trabajo en equipo, preocupándose por el aprendizaje de los desarrolladores, y propiciando un buen clima de trabajo. Se basa en realimentación continua entre el cliente y el equipo de desarrollo, comunicación fluida entre todos los participantes, simplicidad en las soluciones implementadas y adaptabilidad para enfrentar los cambios. XP se define como especialmente adecuada para proyectos con requisitos imprecisos y muy cambiantes, y donde existe un alto riesgo técnico.

Un proyecto XP tiene éxito cuando el cliente selecciona el valor de negocio a implementar basado en la habilidad del equipo para medir la funcionalidad que puede entregar a través del tiempo [2]. A grandes rasgos el ciclo de desarrollo se basa en los siguientes cuatro pasos, después de los cuales se vuelve al paso 1:

- 1. El cliente define el valor de negocio a implementar.
- 2. El programador estima el esfuerzo necesario para su implementación.
- 3. El cliente selecciona qué construir, de acuerdo con sus prioridades y las restricciones de tiempo.
- 4. El programador construye ese valor de negocio.

Un proyecto XP tiene éxito cuando el cliente selecciona el valor de negocio a implementar basado en la habilidad del equipo para medir la funcionalidad que puede entregar a través del tiempo [2].

Características fundamentales de XP.

- Desarrollo iterativo e incremental: pequeñas mejoras, una tras otra.
- Pruebas unitarias continuas: frecuentes, repetidas y automatizadas, incluyendo pruebas de regresión.

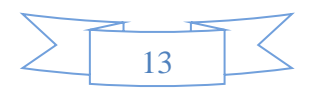

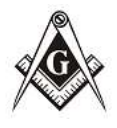

- La Programación en Pareja: requiere que dos desarrolladores participen en un esfuerzo combinado de desarrollo en un sitio de trabajo. Cada miembro realiza una acción que el otro no está haciendo actualmente, mientras que uno codifica las pruebas de unidades el otro piensa en la clase que satisfará la prueba.
- Frecuente integración del equipo de programación con el cliente o usuario: se recomienda que un representante del cliente trabaje junto al equipo de desarrollo.
- Corrección de todos los errores: antes de añadir nueva funcionalidad. Hacer entregas frecuentes.
- Refactorización del código: es decir, reescribir ciertas partes del código para aumentar su legibilidad y mantenimiento pero sin modificar su comportamiento. Las pruebas han de garantizar que en la refactorización no se ha introducido ningún fallo. Propiedad del código compartida: en vez de dividir la responsabilidad en el desarrollo de cada módulo en grupos de trabajo distintos, este método promueve que todo el personal pueda corregir y extender cualquier parte del proyecto. Las frecuentes pruebas de regresión garantizan que los posibles errores serán detectados.
- Simplicidad en el código: es la mejor manera de que las cosas funcionen.

Cuando todo funcione se podrá añadir funcionalidad si es necesario. La programación extrema apuesta que es más sencillo hacer algo simple y tener un poco de trabajo extra para cambiarlo si se requiere, que realizar algo complicado y quizás nunca utilizarlo.

El ciclo de vida de XP consiste en cuatro fases estas según [2] son:

1. Planeación: en esta fase los clientes plantean a grandes rasgos las historias de usuario (artefacto de la metodología para especificar requisitos) y se establece la prioridad de cada una, y correspondientemente, el programador o los programadores realizan una estimación del esfuerzo necesario de cada una de ellas. Al mismo tiempo el desarrollador o el equipo de desarrollo estudia las herramientas, tecnologías y prácticas que se utilizarán en el proyecto.

2. Diseño: en esta fase se detallan las tareas de ingenierías a implementar para satisfacer las historias de usuario que en cada iteración se describen. En la fase se diseñan,

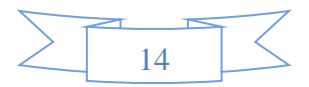

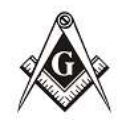

ArderGriBriGriAnDriller  $S \cdot F \cdot H$ 

además, el plan de entrega de las versiones del sistema y las pruebas de aceptación para cada iteración.

3. Codificación: en esta fase se codifican las tareas de ingeniería para cumplir los requisitos funcionales del sistema. Esta fase incluye varias iteraciones sobre el sistema antes de ser entregado.

El sistema en esta fase requiere de pruebas adicionales y revisiones de rendimiento antes de que sea trasladado al entorno del cliente. Al mismo tiempo, se deben tomar decisiones sobre la inclusión de nuevas características a la versión actual, debido a cambios durante esta fase.

4. Prueba: mientras la primera versión se encuentra en producción, el proyecto XP debe evaluar su avance al mismo tiempo que desarrolla nuevas iteraciones, para realizar esto se requiere de las pruebas de aceptación de la aplicación previamente diseñadas. En la última iteración el cliente no tiene más historias para ser incluidas en el sistema, esto requiere que se satisfagan las necesidades del cliente en otros aspectos como rendimiento y confiabilidad del sistema, para ello se realizan tareas de mantenimiento.

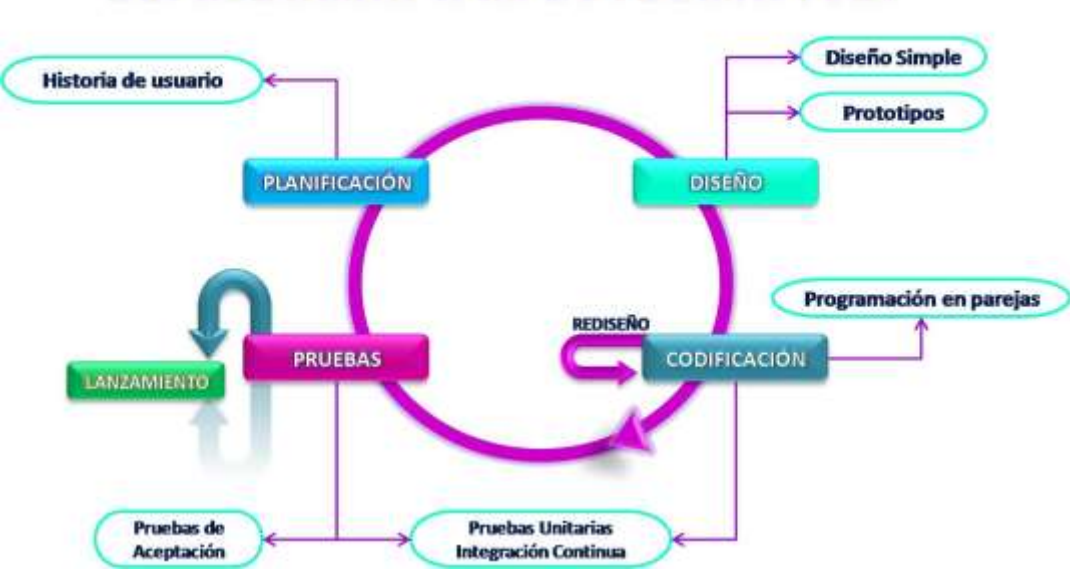

**PROGRAMACIÓN EXTREMA (XP)** 

Figura 1.1 Ciclo de vida de XP.

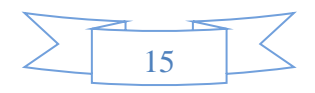

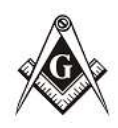

ActorGeDeGeAcDette  $8.8 - 11.$ 

## <span id="page-19-0"></span>**1.1.2 Por qué esta metodología y no otra.**

No existe una metodología universal para hacer frente con éxito a cualquier proyecto de desarrollo de software. Toda metodología debe ser adaptada al contexto del proyecto (recursos técnicos y humanos, tiempo de desarrollo, tipo de sistema).

La metodología XP encaja perfectamente con el tipo de proyecto, las condiciones de desarrollo, así como la idea que se tiene del sistema. A continuación, las razones fundamentales que se tuvieron en cuenta al escoger esta metodología.

- 1. Empieza en pequeño y añade funcionalidad con retroalimentación continua: El desarrollo del sistema comienza a partir de los requerimientos básicos y a partir de ahí se van añadiendo funcionalidades que tanto el desarrollador como el cliente entiendan necesarias.
- 2. Pocos roles: Esta metodología está dirigida a grupos de desarrollo pequeños con pocos roles como este caso.
- 3. El cliente o el usuario se convierte en miembro del equipo: Con el uso de esta metodología y la importancia que esta le concede a la retroalimentación, el cliente es parte del equipo de desarrollo.

## <span id="page-19-1"></span>**1.3.3 Lenguaje de programación.**

Un lenguaje de programación es un conjunto de símbolos y reglas sintácticas y semánticas que definen su estructura y el significado de sus elementos y expresiones. Es utilizado para controlar el comportamiento físico y lógico de una máquina [4].

**C++:** es un lenguaje de programación diseñado a mediados de los años 1980 con la intención de extender al exitoso lenguaje de programación C con mecanismos que permitiesen la manipulación de objetos. Posteriormente se añadieron facilidades de programación genérica, que se sumaron a los otros dos paradigmas que ya estaban

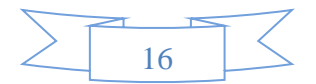

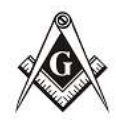

admitidos (programación estructurada y la programación orientada a objetos). Por esto se suele decir que el C++ es un lenguaje multiparadigma. Una particularidad del C++ es la posibilidad de redefinir los operadores (sobrecarga de operadores), y de poder crear nuevos tipos que se comporten como tipos fundamentales. C++ permite trabajar tanto a alto como a bajo nivel [5].

**Lenguaje Unificado de Modelado (UML)** es el lenguaje de modelado de sistemas de software más conocido y utilizado en la actualidad. Es un lenguaje gráfico para visualizar, especificar, construir y documentar un sistema. UML ofrece un estándar para describir un plano del sistema (modelo), incluyendo aspectos conceptuales tales como procesos de negocio y funciones del sistema, y aspectos concretos como expresiones de lenguajes de programación, esquemas de bases de datos y componentes reutilizables. Es importante resaltar que UML es un lenguaje para especificar y no para describir métodos o procesos. Se utiliza para definir un sistema, detallar los artefactos, documentar y construir. Se puede aplicar en el desarrollo de software entregando gran variedad de formas para dar soporte a una metodología de desarrollo de software (tal como el XP), pero no especifica en sí mismo qué metodología o proceso usar [3].

#### <span id="page-20-0"></span>**1.1.3 Herramientas de desarrollo.**

Después de haber seleccionado el lenguaje de programación con que se va a trabajar, se hace importante seleccionar un framework. El mismo debe de contar con funcionalidades que hagan que el proceso de implementación sea rápido, flexible, eficiente, multiplataforma y completamente de software libre.

**Qt** es una herramienta para desarrollar interfaces gráficas de usuario y también para el desarrollo de programas sin interfaz gráfica como herramientas para la consola y servidores. Qt utiliza el lenguaje de programación C++ de forma nativa, pero permite usar también C, Python y Perl.

Funciona en las principales plataformas de sistemas operativos existentes. Las APIs de Qt cuentan con métodos para el trabajo con objetos gráficos de los formatos más usados en los sistemas operativos, así la gestión de hilos de procesos, soporte de red, el acceso

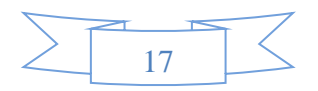

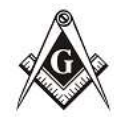

ArderGriBriGriAnDriller  $8.8 - 11.$ 

a archivos y el manejo de ficheros, además de utilizar las estructuras de datos tradicionales.

Además de haber sido analizadas las características anteriores se selecciona Qt para el desarrollo de la interfaz gráfica de la aplicación debido a que es multiplataforma. Este framework es además completamente gratuito y ofrece funcionalidades que serán de mucha utilidad para el desarrollo del componente y que a continuación serán enunciadas: - Las herramientas, bibliotecas y clases están disponibles para casi todas las plataformas Unix y sus derivados (como Linux, MacOS X, Solaris, entre otros) como también para la familia Windows, por lo que una aplicación puede ser compilada y utilizada en cualquier plataforma sin necesidad de cambiar el código y la aplicación se verá y actuará tan bien como una aplicación nativa.

- Qt tiene para la creación de aplicaciones una extensa biblioteca con clases y herramientas bien documentadas para el desarrollo de aplicaciones que requieran una interfaz gráfica de usuario, sobre la base de la programación orientada a objetos.

**Qt Creator** es un entorno de desarrollo integrado creado por la compañía Trolltech para el desarrollo de aplicaciones con las bibliotecas Qt, Posee varias versiones, distribuidas a nivel mundial. Se escoge para el desarrollo del componente la versión 4.0.1 Los sistemas operativos que soporta en forma oficial son:

- GNU/Linux 2.6.x, para versiones de 32 y 64 bits con Qt 4.x instalado. Además, hay una versión para Linux con gcc 3.3.

- Mac OS X 10.4 o superior, requiriendo Qt 4.x.

- Windows XP y superiores, requiriendo el compilador MinGW y Qt 4.4.3 para MinGW.

Se escoge este entorno de desarrollo porque es altamente compatible con el framework de desarrollo Qt, posee una gran colección de ayuda para el programador y además sus ejemplos están muy bien documentados.

El motor de Bases de Datos **MySQL v5.5.27**, es un sistema que opera en una arquitectura cliente/servidor. Permite la fácil conectividad, alta velocidad de respuestas a solicitudes, y gran seguridad, es multiplataforma, multiusuario, rápido, confiable, fácil de usar y permite elaborar consultas en SQL.

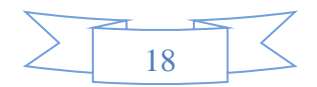

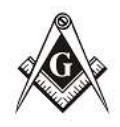

**ERStudio v8.0** es una herramienta del profesional UML que apoya el ciclo de vida completo del software - análisis orientado al objeto, diseño orientado al objeto, construcción, prueba y despliegue [1].

#### <span id="page-22-0"></span>**Conclusiones parciales del capítulo.**

El estudio de las características del proceso de control de los registros de miembros de la Secretaría de la RL "Reconciliación", reflejo la necesidad de mejoras en su desarrollo.

La información obtenida, utilizando XP como metodología de desarrollo de software, MySQL como gestor de Bases de Datos y lenguaje de programación C++, permitirá obtener un sistema informático que satisfaga las necesidades planteadas por directivos de la institución.

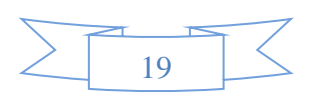

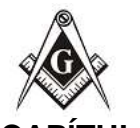

Archardia Badda ArcBalla  $S \triangle E \triangle U \triangle$ ×

#### <span id="page-23-0"></span>**CAPÍTULO 2 Análisis y diseño de la herramienta.**

En el presente capítulo se describe e implementa el sistema informático propuesto para el perfeccionamiento del proceso de control de los registros en la secretaria de la RL "Reconciliación", exponiendo los requisitos funcionales y no funcionales del sistema, el proceso de diseño y los resultados obtenidos durante las fases de implementación y pruebas empleando la metodología XP.

## <span id="page-23-1"></span>**2.1 Descripción del negocio.**

La RL "Reconciliación" tiene como guía la Legislación Masónica Cubana<sup>11</sup>, para sus trabajos en el taller . El control de los registros de los miembros de la logia en la secretaría de la institución es realizado solamente por el secretario, luego revisado y aprobado por el Venerable Maestro (Máximo responsable de la institución). Dichos documentos son realizados todos de forma manual y archivados.

#### <span id="page-23-2"></span>**2.1.1 Propuesta.**

Ante las insuficiencias en los procesos desarrollados en la secretaría se propone el desarrollo de una herramienta informática para la gestión y control de los registros de los miembros de la logia, que permita, mediante una aplicación de escritorio, viabilizar la gestión de los datos de los miembros numerarios del taller, que posibilite, además, mejorar la visibilidad y centralización de la información. A continuación, se resumen las características de la aplicación.

| Herramienta para | Respetable Logia "Reconciliación"         |
|------------------|-------------------------------------------|
| Quienes          | presentan deficiencias en los procesos    |
|                  | que componen el trabajo en de la          |
|                  | secretaría, el acceso a la información es |

<sup>1</sup> <sup>11</sup> Discutida y aprobada por la Gran Logia de Cuba de A∴L∴ y A∴M∴ en la Sesión Semestral de 1999. Décimo Novena Edición. 1999. Mediante DECRETO No: 1248.

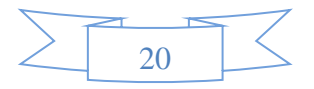

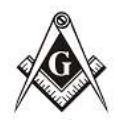

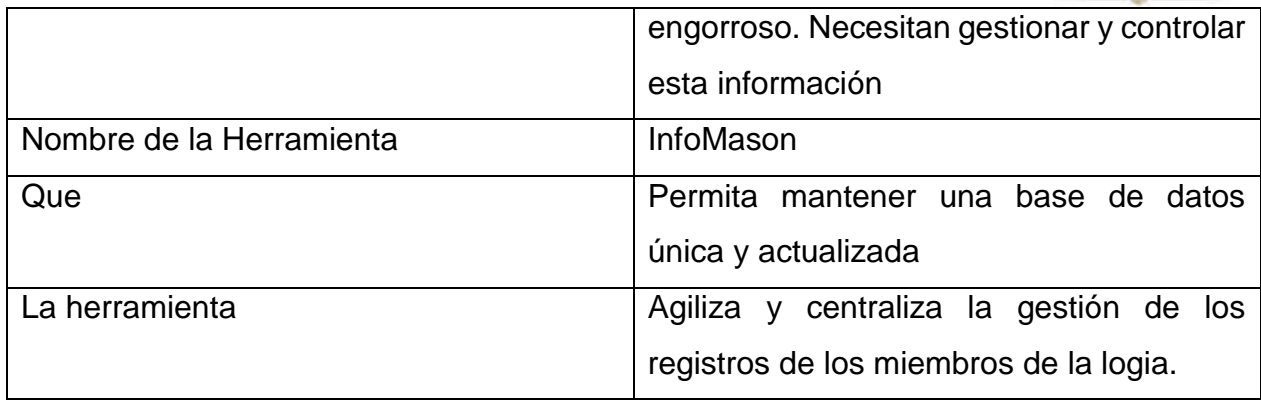

Tabla 2.1 Especificaciones del producto.

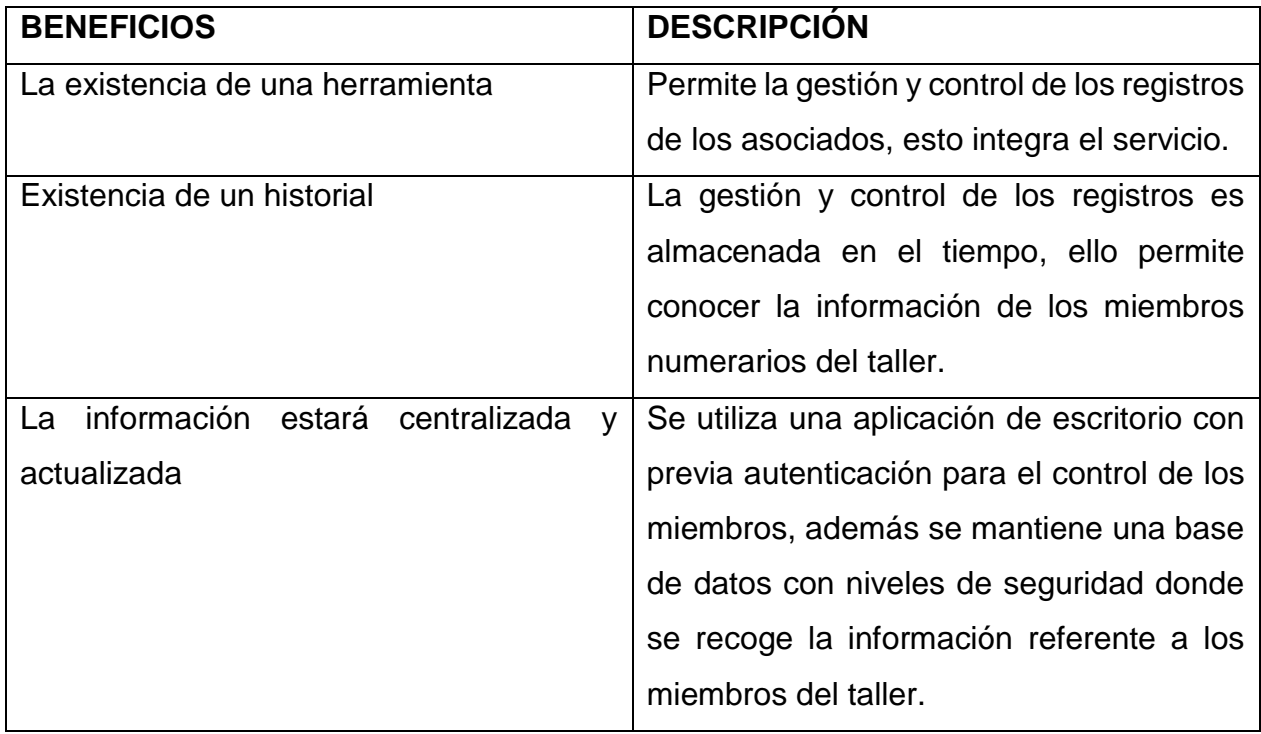

Tabla 2.2 Resumen de los beneficios.

## <span id="page-24-0"></span>**2.2 Roles del equipo de trabajo.**

Los roles definen las responsabilidades de cada persona que interviene en el desarrollo del producto. A continuación, se presenta la organización por roles del equipo de trabajo.

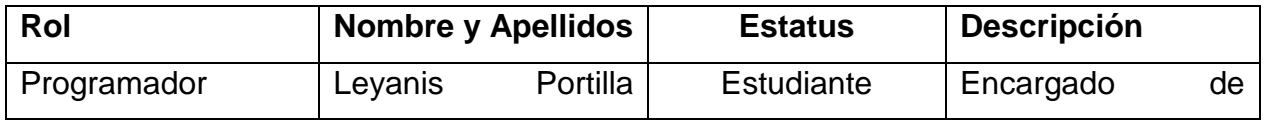

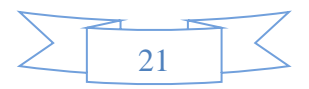

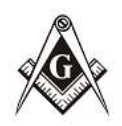

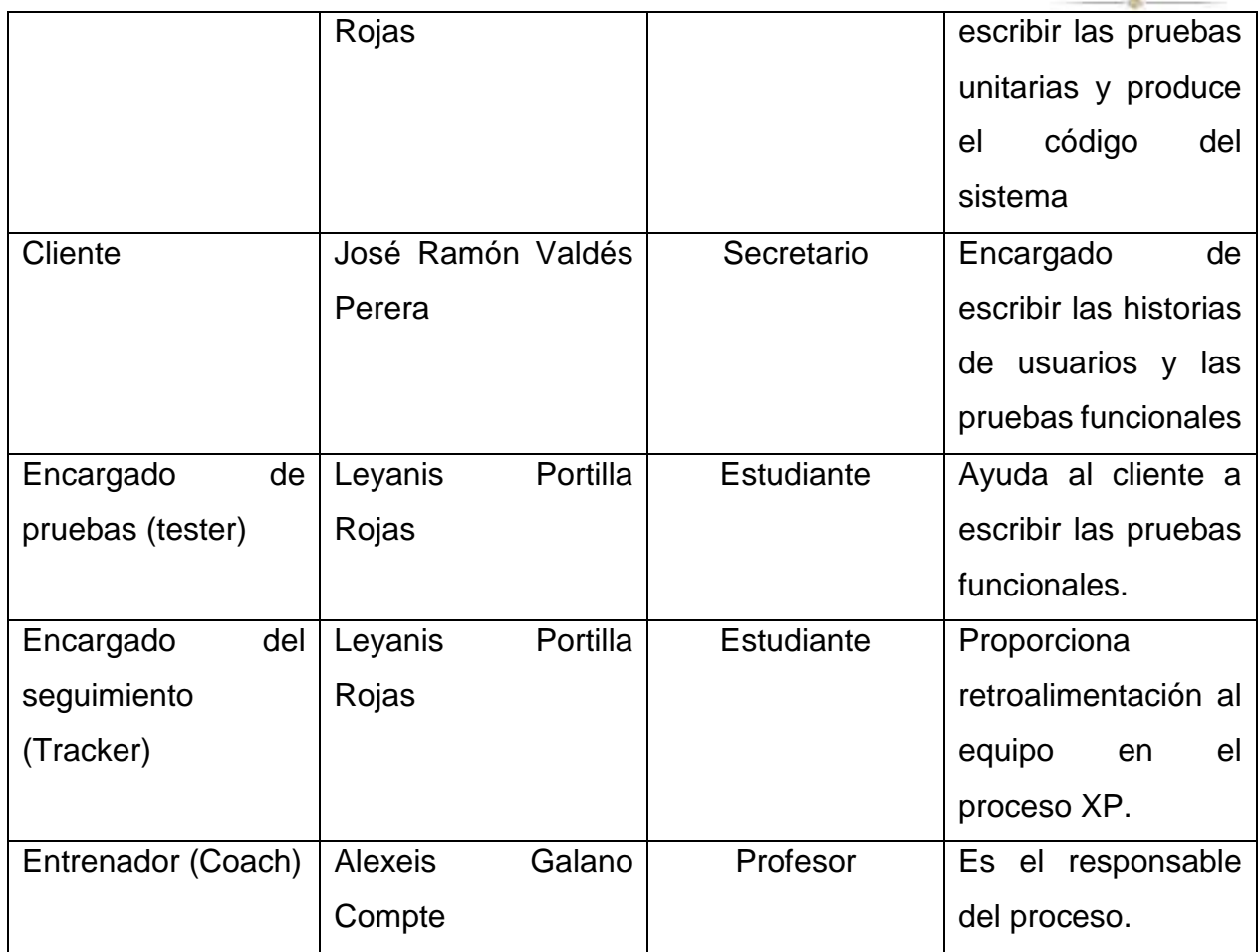

Tabla 2.3 Roles del equipo de trabajo.

## <span id="page-25-0"></span>**2.2.1 Usuarios del sistema.**

Los usuarios de la aplicación son todas aquellas personas que interactúan de alguna manera con esta o que desempeñan algún rol específico en la operatividad de la misma.

Para la aplicación los usuarios representan distintos niveles de accesibilidad, según este nivel, los mismos tienen privilegios o permisos que determinan el grado de operatividad de acuerdo a su rol. Estos usuarios en el propio contexto de la aplicación se clasifican en:

**Administrador:** Es el encargado de administrar que usuarios van a tener permisos o privilegios para la gestión de la información dentro del software. Es el único capacitado de cambiar los roles a un usuario. Además, es el único que va a poder añadir o quitar usuarios del sistema.

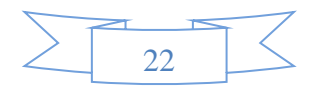

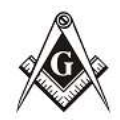

**Secretario:** Este usuario es el encargado de gestionar la gran mayoría

de la información que tiene el software, con el objetivo de mantener actualizado el contenido dentro del mismo y será el encargado de emitir los reportes.

#### <span id="page-26-0"></span>**2.3 Requerimientos del sistema.**

Con la especificación de los requerimientos del software, se garantiza la definición del producto que se desea construir, lo cual permite describir completamente el comportamiento de la aplicación a elaborar. Estos requerimientos son clasificados, basándose en la funcionalidad del sistema, en requisitos funcionales y no funcionales.

#### <span id="page-26-1"></span>**2.3.1 Requisitos funcionales.**

Son los que el usuario solicita que efectúe la aplicación. Para la aplicación se definieron las siguientes funcionalidades:

- RF1: Gestionar<sup>12</sup> usuarios.
- RF2: Gestionar información sobre miembro.
- RF3: Gestionar información sobre estado.
- RF4: Gestionar información sobre grado.
- RF5: Gestionar información sobre las provincias.
- RF6: Gestionar información sobre profesión.
- RF7: Gestionar información sobre Logia.
- RF8: Gestionar información sobre Registro Civil.
- RF9: Gestionar información sobre Centro de Trabajo.
- RF10: Gestionar información sobre ocupación.
- RF11: Gestionar información sobre situación.
- RF12: Gestionar planilla de miembro.
- RF13: Obtener listado de miembros por zona residencial.
- RF14: Obtener listado del estado de miembros.
- RF15: Obtener listado cumpleaños.

1

- RF16: Obtener listado de la situación de los miembros.
- RF17: Obtener listados de tiempo masónico.

<sup>12</sup> Se define como gestión de la información al proceso de insertar, listar, filtrar y editar.

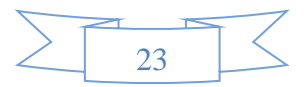

Archardia Badda ArcBalla  $8.8 - 11.$ 

## <span id="page-27-0"></span>**2.3.2 Requisitos no funcionales.**

Los requisitos no funcionales son las características que deben hacer al producto atractivo, utilizable, rápido y confiable.

RNF1 Seguridad: Se deberán implementar mecanismos de seguridad para evitar que al sistema accedan personas no autorizadas; en dependencia de los niveles de privilegios será la información a la que tendrá acceso el usuario.

RNF2 Rendimiento: El sistema debe ser eficiente, preciso, debe brindar cortos tiempos de respuesta y gran velocidad de procesamiento de la información.

RNF3 Confiabilidad: El sistema debe garantizar que los usuarios no avanzados perciban todas sus salidas y pueden trabajar con él cómodamente.

RNF4 Usabilidad: El software debe garantizar un acceso fácil y rápido a los usuarios.

Posibilitar las alertas ante los diferentes errores que cometa el usuario.

RNF5 Interfaz de Usuario: El diseño de interfaz debe ser sencillo, contribuyendo a acelerar la velocidad de respuesta; amigable, legible e interactivo. Cualquier usuario debe tener posibilidad de interactuar con la información sin necesidad de ayuda.

#### <span id="page-27-1"></span>**2.4 Historias de Usuarios.**

Las historias de usuario (HU) también conocidas como "solicitudes del usuario" en la metodología de desarrollo XP son un mecanismo de representación de un requerimiento de software desde el punto de vista del cliente. Estas HU representan una forma rápida de gestionar los requerimientos de los usuarios sin tener que elaborar gran cantidad de documentos formales y sin requerir de mucho tiempo para administrarlos. Las HU permiten responder rápida y efectivamente a los requerimientos cambiantes del proyecto de software. Al ser descripciones muy delimitadas de las necesidades de los clientes, se transforman fácilmente en requisitos del modelo de negocio que pueden implementarse rápidamente (días o semanas), esto permite a los desarrolladores dividir el proyecto en pequeñas entregas posibilitando con ello la estimación del esfuerzo de desarrollo. Desde las primeras etapas en la concepción y planificación de este proyecto se elaboraron en previas entrevistas con los clientes un grupo de HU que delinearon el camino a seguir en el desarrollo de la aplicación. A continuación, se presenta una pequeña muestra de las

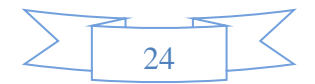

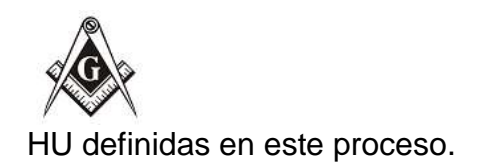

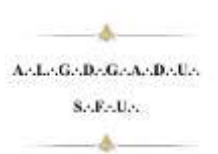

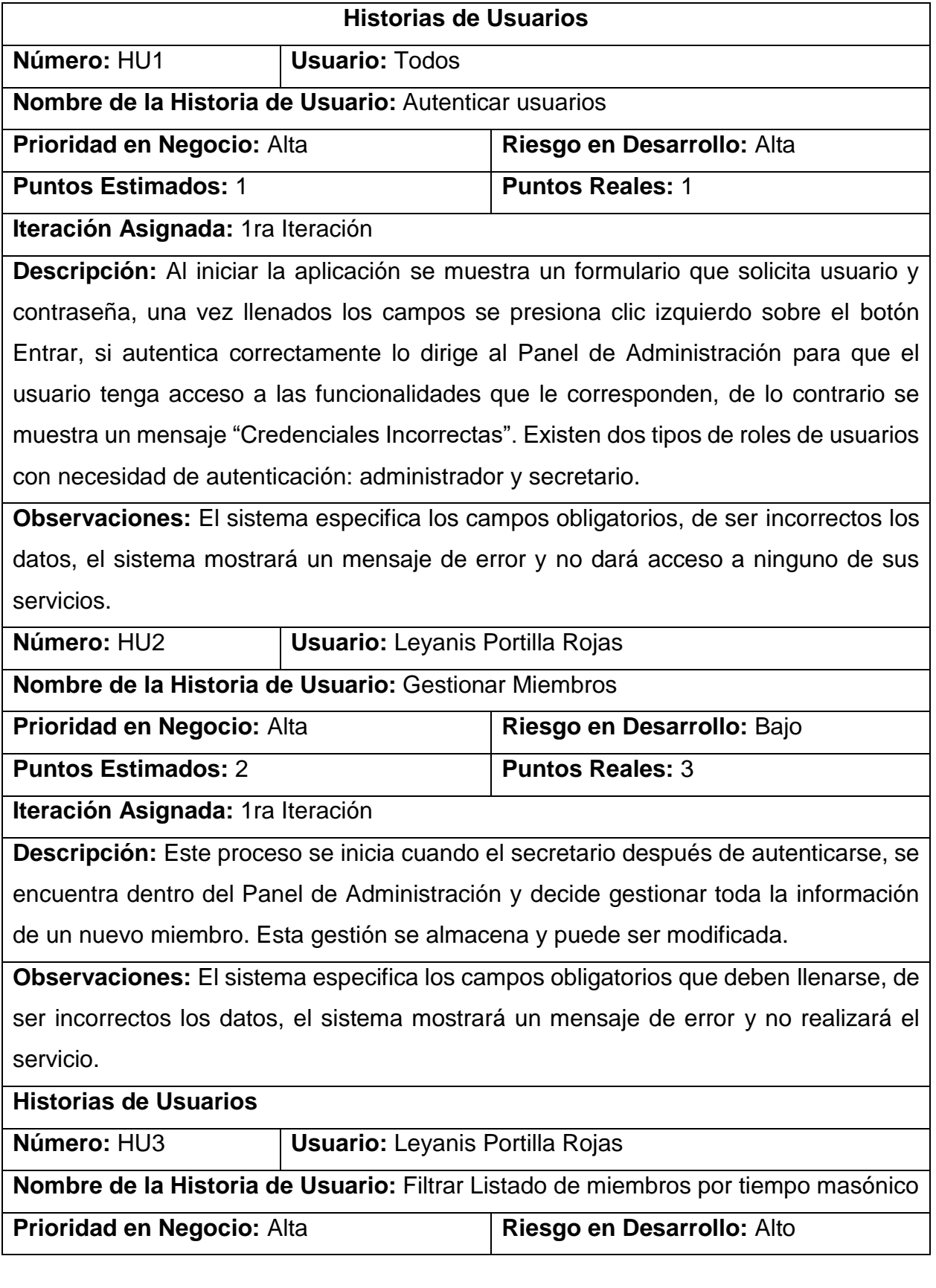

25

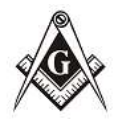

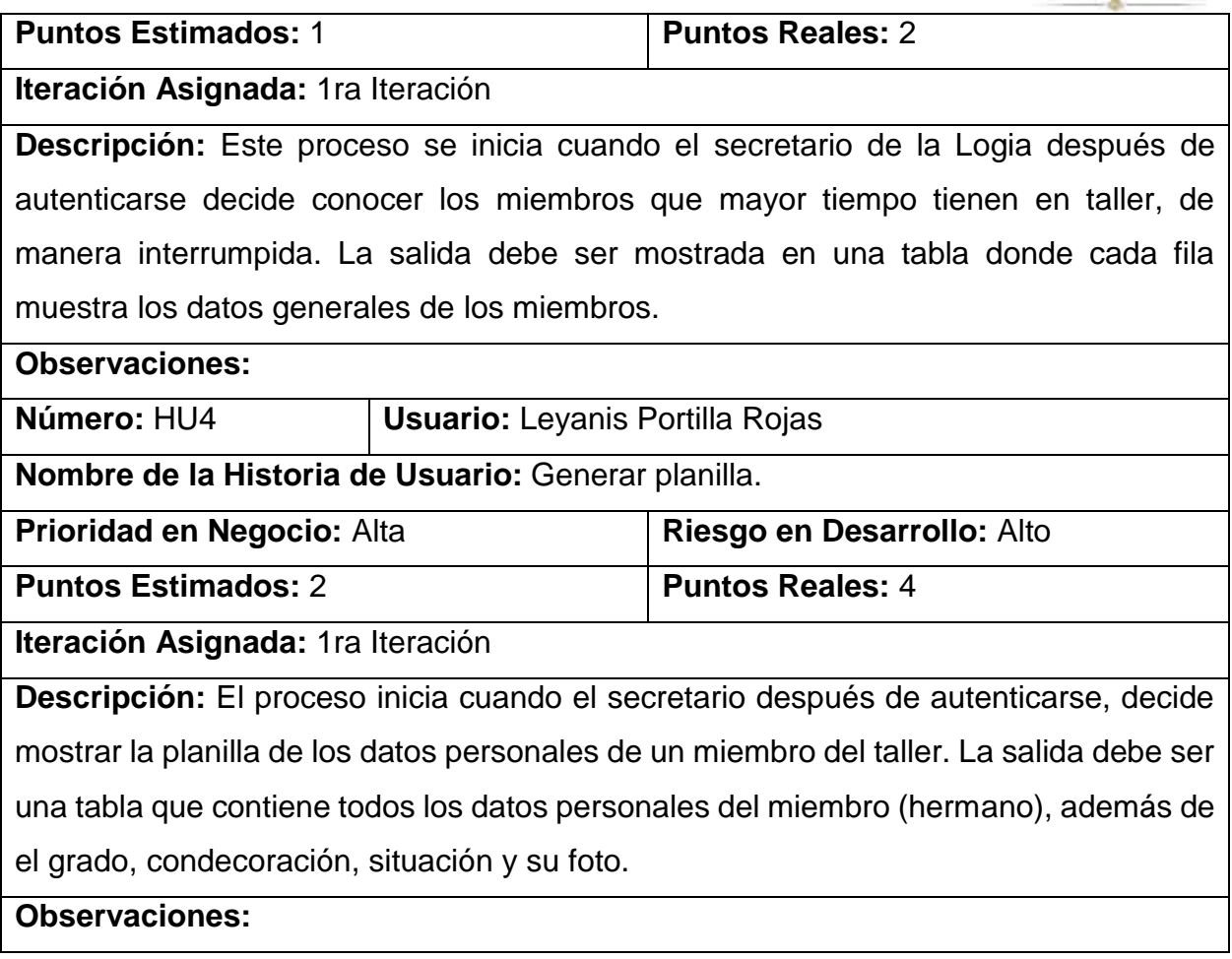

Tabla 2.4 Historias de Usuarios.

## <span id="page-29-0"></span>**2.5 Tareas de Ingenierías.**

Las tareas de ingeniería son un artefacto generado en la metodología XP, de cierta forma un complemento de las historias de usuarios, pero desde el punto de vista de los desarrolladores, ya que se precisa cuáles son las tareas que las componen y que son las que marcarán el sistema en general. Las tareas pueden ser: desarrollo, corrección, mejora, entre otras. Estas tareas tienen relación con una historia de usuario; se especifica la fecha de inicio y fin de la tarea, se nombra al programador responsable de cumplirla y se describe qué se tratará de hacer en la tarea. A continuación, se describen algunas tareas de ingeniería.

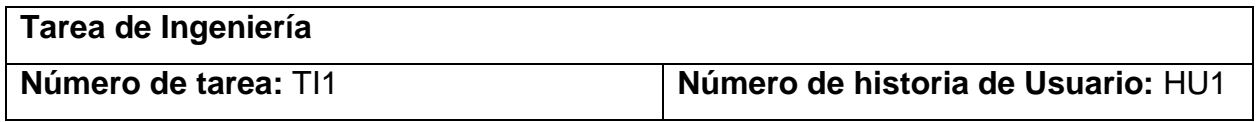

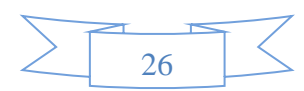

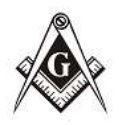

٠

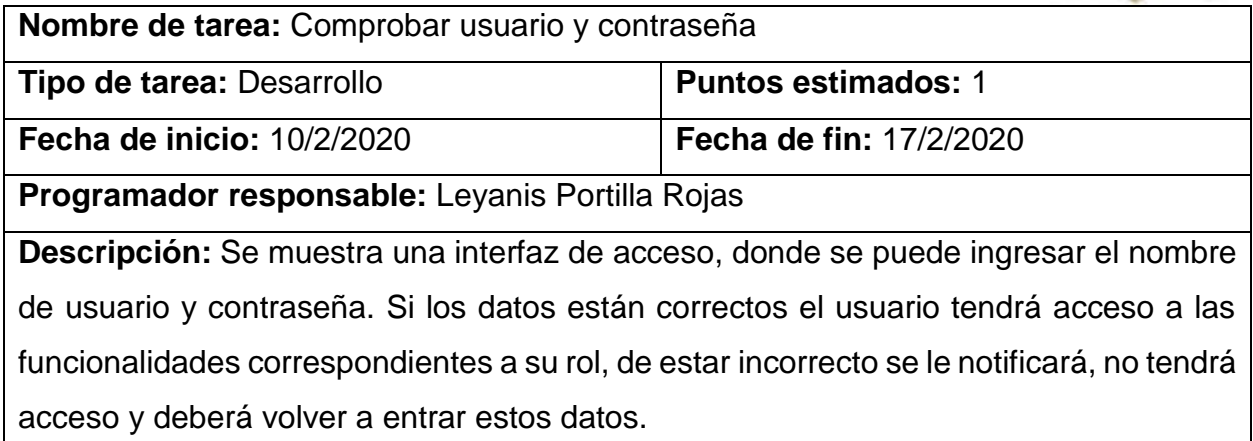

Tabla 2.5 Tarea de Ingeniería T1 asociada a HU1

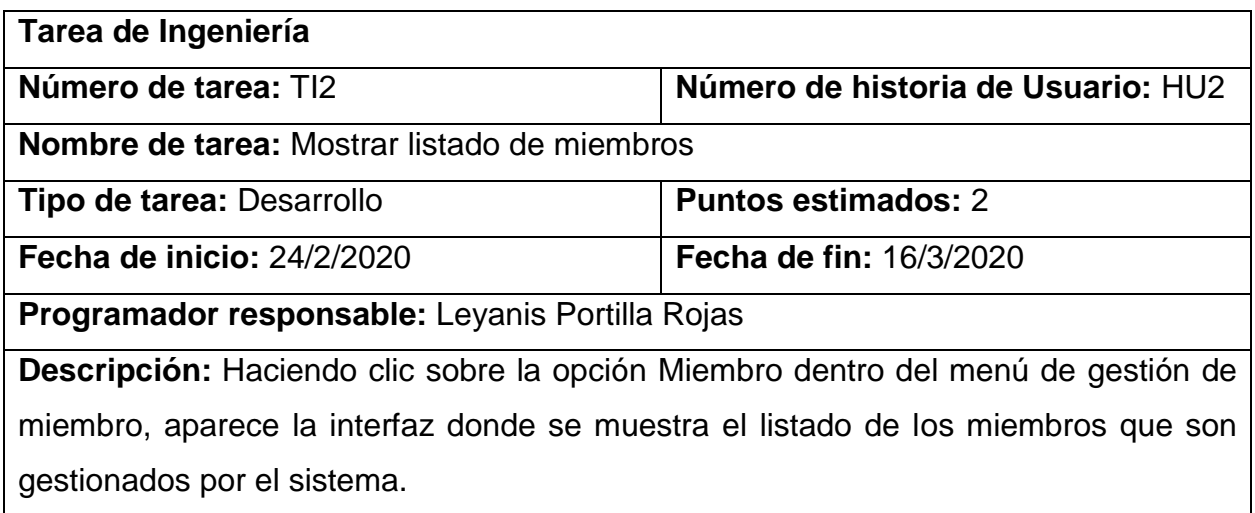

Tabla 2.6 Tarea de Ingeniería T2 asociada a HU2

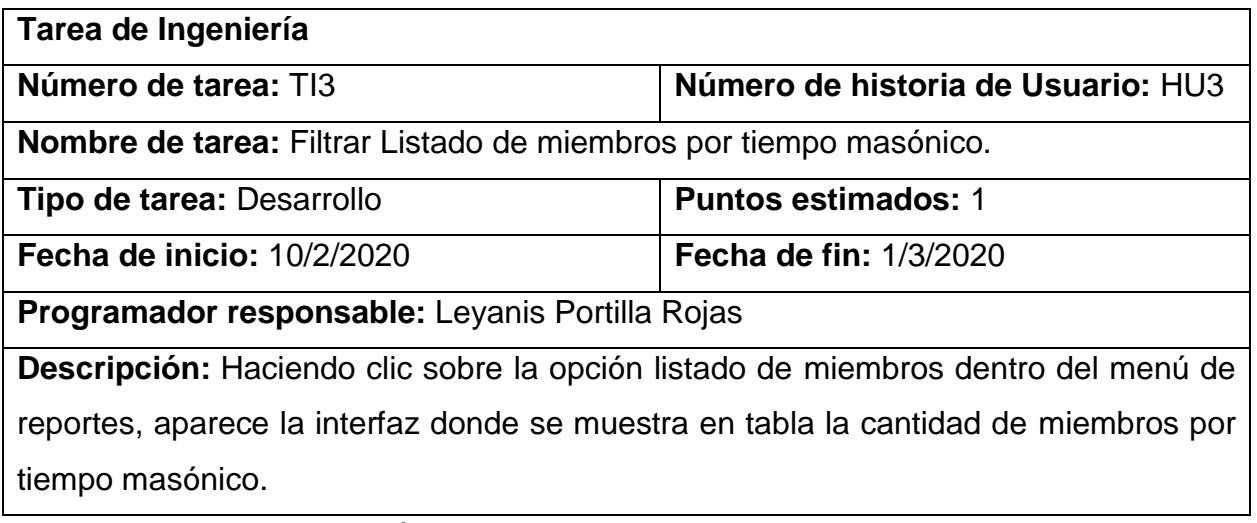

Tabla 2.7 Tarea de Ingeniería T3 asociada a HU3

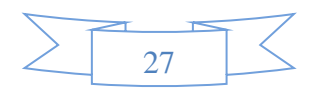

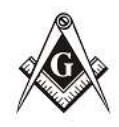

ArderGriBriGriAnDriller  $8.8 - 11$ 

## <span id="page-31-0"></span>**2.6 Arquitectura.**

La arquitectura del sistema, concepto que se materializa desde el principio del ciclo de desarrollo del software y que presenta la organización fundamental de este.

Para organizar el desarrollo del software se aplicaron diversos patrones de diseño, los cuales tiene como objetivo mantener guiado el desarrollo de un sistema. A continuación, se describen los mismos:

**Modelo Vista Controlador (MVC):** es un patrón de diseño arquitectónico de software, que sirve para clasificar la información, la lógica del sistema y la interfaz que se le presenta al usuario. En este tipo de arquitectura existe un sistema central o controlador que gestiona las entradas y la salida del sistema, uno o varios modelos que se encargan de buscar los datos e información necesaria y una interfaz que muestra los resultados al usuario final.

Modelo: este componente se encarga de manipular, gestionar y actualizar los datos. utilizando una base de datos aquí es donde se realizan las consultas, búsquedas, filtros y actualizaciones.

Vista: este componente se encarga de mostrarle al usuario final las pantallas, ventanas, páginas y formularios; el resultado de una solicitud. Desde la perspectiva del programador este componente es el que se encarga del frontend; la programación de la interfaz de usuario si se trata de una aplicación de escritorio.

Controlador: este componente se encarga de gestionar las instrucciones que se reciben, atenderlas y procesarlas. Por medio de él se comunican el modelo y la vista: solicitando los datos necesarios; manipulándolos para obtener los resultados; y entregándolos a la vista para que pueda mostrarlos.

Este patrón es uno de los más usados, en la actualidad se puede encontrar tanto en pequeños como en grandes sistemas, en el mundo laboral es indispensable llevarlo a la

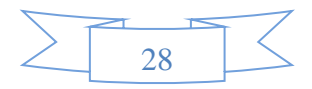

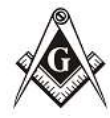

práctica. Si apenas te estás iniciando en el mundo de la programación,

te recomiendo que adoptes este modelo lo más pronto posible, para que en un futuro con sistemas más complejos no tengas ningún inconveniente.

#### Patrones GRASP:

 - Experto: Este patrón, tiene como objetivo que la responsabilidad de realizar una labor sea de la clase que tiene o puede tener los datos involucrados (atributos). Una clase, contiene toda la información necesaria para realizar la labor que tiene encomendada. Si se realiza bien la aplicación de este, los sistemas tienden a ser más fáciles de entender, mantener y ampliar, y existen más oportunidades para reutilizar componentes en futuras aplicaciones. Este patrón es utilizado en la aplicación cuando se está dando todas las funcionalidades a las clases que se crean.

- Creador: Guía la asignación de responsabilidades relacionadas con la creación de objetos, una tarea muy común. La intención básica del patrón Creador es encontrar un creador que necesite conectarse al objeto creado en alguna situación. Eligiéndolo como el creador se favorece el bajo acoplamiento. Este se utiliza cuando se crea algún objeto que sea o no de la clase en la que se quiere crear, pues va a contar con todos los valores posibles para crear dicho objeto, así como para poder utilizarlo.

- Bajo Acoplamiento: Debe haber pocas dependencias entre las clases. Si todas las clases dependen de todas no se puede extraer software de forma independiente y reutilizarlo. Este patrón es un principio que asigna la responsabilidad de controlar el flujo de eventos del sistema, a clases específicas. Esto facilita la centralización de las actividades.

XP como metodología de desarrollo ágil se adapta perfectamente a las condiciones existentes para el desarrollo del software. Se determinó que la utilización de C++ como lenguaje de programación en el entorno de desarrollo Qt Creator y MySQL como gestor de base de datos, facilitaría la integración con la versión del sistema InfoMason.

#### <span id="page-32-0"></span>**2.7 Diseño de la Base de Datos.**

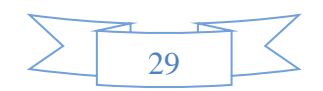

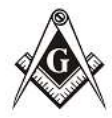

ArderGriBriGriAnDriller  $8.18 - 11.$ 

El diseño de la base de datos durante el desarrollo del sistema es una

actividad relevante para asegurar la calidad del producto. Esta actividad, en sus diferentes niveles: diseño conceptual, diseño lógico y diseño físico, brindan al trabajador del sistema o al equipo de desarrollo la posibilidad de estructurar el producto de manera coherente. El diseño conceptual no está necesariamente asociado con una plataforma de implementación, sino que es más cercano a la realidad, al problema a solucionar. La base de datos ha sido implementada utilizando MySQL 5.0 como gestor de bases de datos. En el Anexo 2 se muestra las tablas que permiten la gestión de los miembros de la RL "Reconciliación".

La normalización de la base de datos se realiza con el objetivo general de no presentar problemas durante la operación de actualización al minimizar la redundancia en los datos, se logra así un buen diseño de la base de datos. La realización de la 2da fase supone que se ha concluido la 1ra y así sucesivamente. Tras completar cada fase se dice que la relación puede estar en:

- ➢ 1ra Forma Normal: se dice que una relación está en 1ra Forma Normal si todos los dominios contienen valores unarios o atómicos.
- ➢ 2da Forma Normal: una relación está en 2da Forma Normal, si estando en 1ra Forma Normal todo atributo que no sea clave, depende totalmente de la clave primaria.
- ➢ 3ra Forma Normal: una relación está en 3ra Forma Normal, si estando en 2da Forma Normal, ningún atributo que no sea clave, depende transitivamente de la clave primaria.
- ➢ Forma Normal de Boyce-Codd (FNC): hay tres condiciones para aplicarla y es que existan varias llaves candidatas, que sean compuestas y que se solapen. Una relación está en FNC sí, y sólo si, cada determinante (Identificador de cada tabla de la base de datos) es una superllave, o sea cuando cada determinante es un identificador único.

El diseño anteriormente presentado ha sido normalizado y se encuentra en 3FN.

#### <span id="page-33-0"></span>**2.8 Diseño de Pruebas.**

Las pruebas no son más que procesos que permiten verificar y revelar la calidad de un

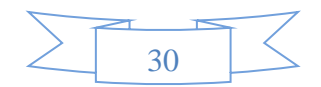

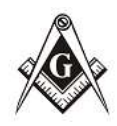

ArderGriBriGriAnDriller  $S \triangle E \triangle U \triangle$ 

producto de software. Son utilizadas para identificar posibles fallos de implementación y calidad de un sistema.

Las pruebas de funcionalidad y de aceptación son creadas en base a las historias de usuarios, en cada ciclo de la iteración del desarrollo y permiten confirmar que la historia ha sido implementada correctamente. El cliente debe especificar uno o diversos escenarios para comprobar que una historia de usuario ha sido correctamente implementada y es el responsable de verificar que los resultados de estas pruebas sean correctos. Asimismo, en caso de que fallen varias pruebas, deben indicar el orden de prioridad de resolución. Una historia de usuario no se puede considerar terminada hasta tanto pase correctamente todas las pruebas de funcionalidad y de aceptación Durante la implementación de esta aplicación se diseñaron un conjunto de casos de prueba para comprobar su funcionamiento de acuerdo a los requerimientos descritos en las historias de usuarios (HU), que fueron definidas en el capítulo anterior. A continuación, se exponen algunas de las pruebas de funcionalidad y de aceptación realizadas.

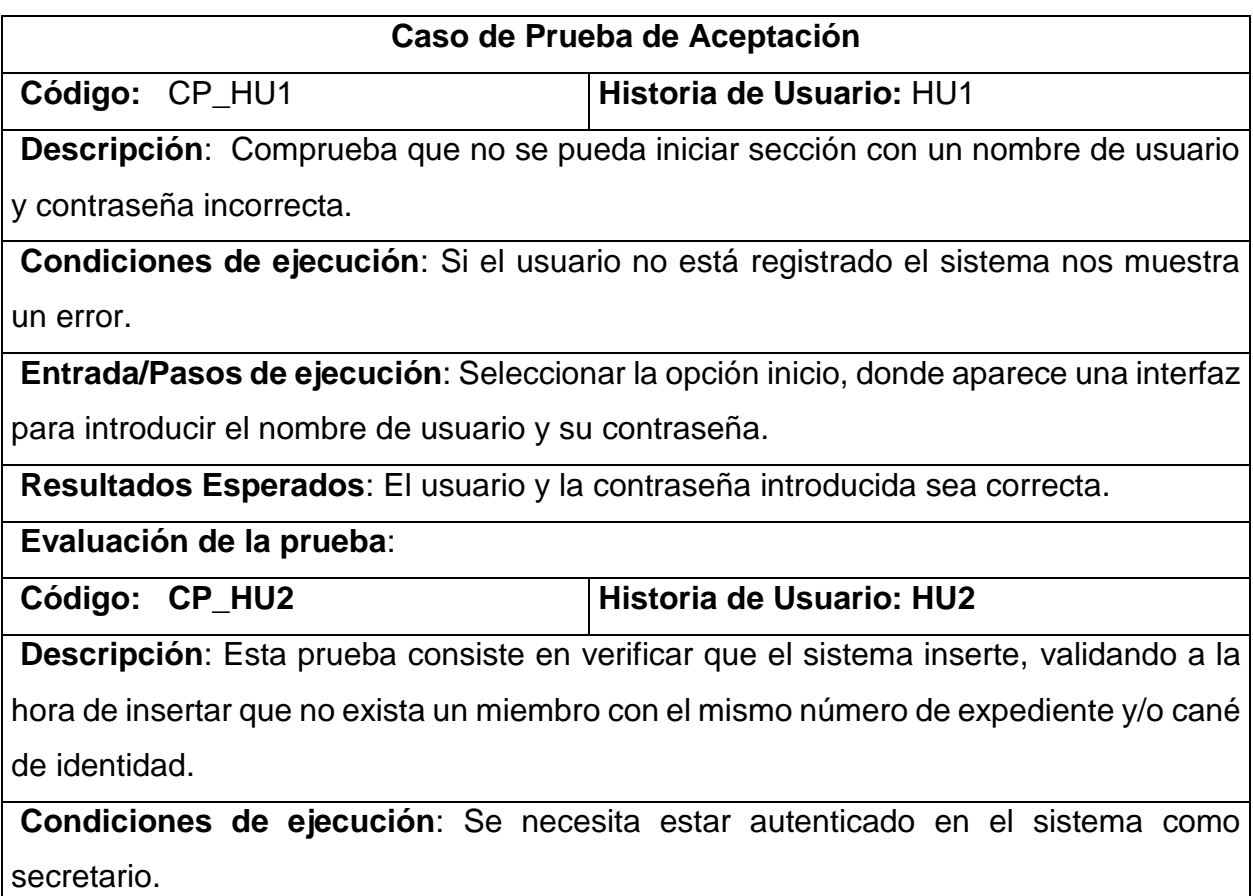

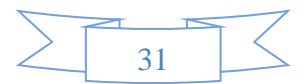

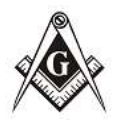

**Entrada/Pasos de ejecución**: En la interfaz que relacione los miembros del taller, acceder a la opción acciones y elegir agregar nuevo, probar con un miembro ya existente en ese taller.

**Resultados Esperados**: En caso de insertar un miembro ya registrado, se muestra un mensaje de error indicando que ya existe un miembro con ese número de expediente y/o carné identidad.

#### **Evaluación de la prueba:**

Código: CP\_HU3 **Historia de Usuario: HU3** 

**Descripción**: Esta prueba consiste en verificar que el sistema muestre el listado de los miembros registrados por tiempo masónico, mostrando sus datos generales.

**Condiciones de ejecución:** Se necesita estar autenticado en el sistema como secretario.

**Entrada/Pasos de ejecución:** Seleccionar en el menú gestión de reportes el relacionado con miembros.

**Resultados Esperados:** Mostrar el listado de miembros por tiempo masónico.

**Evaluación de las pruebas:** 

Tabla 2.8 Diseño de pruebas de aceptación.

## <span id="page-35-0"></span>**2.9 Estudio de Factibilidad.**

Después de determinar las Historias de Usuarios que guiarán el desarrollo del software, se puede pronosticar una estimación del tiempo de duración del proyecto mediante el análisis de Puntos de Historia de Usuario. La estimación mediante el análisis de Puntos de Historia de Usuario se trata de un método de estimación del tiempo de desarrollo de un proyecto mediante la asignación de "pesos" a un cierto número de factores que lo afectan, para finalmente, contabilizar el tiempo total estimado para el proyecto a partir de esos factores.(Peralta, 2004).

**Planificación basada en Historia de Usuario.**

**Cálculo de Puntos de Historias de Usuarios sin ajustar.**

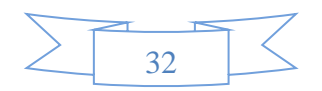

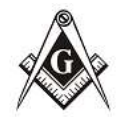

Factor de Peso de Usuarios (FPU): este valor se calcula mediante un análisis de la cantidad de usuarios presentes en el sistema y la complejidad de cada uno de ellos.

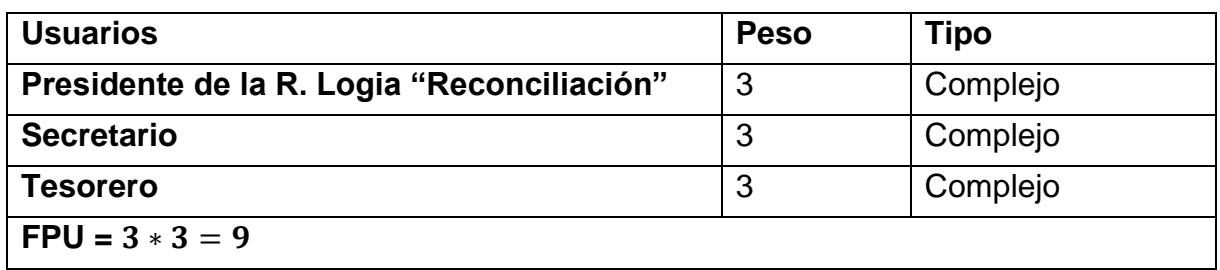

Tabla 2.9 Factor de Peso de Usuarios.

Factor de Peso de las Historias de Usuarios sin ajustar (FPHU): este valor se calcula mediante un análisis de la cantidad de historias de usuarios presentes en el sistema y la complejidad de cada uno de ellos.

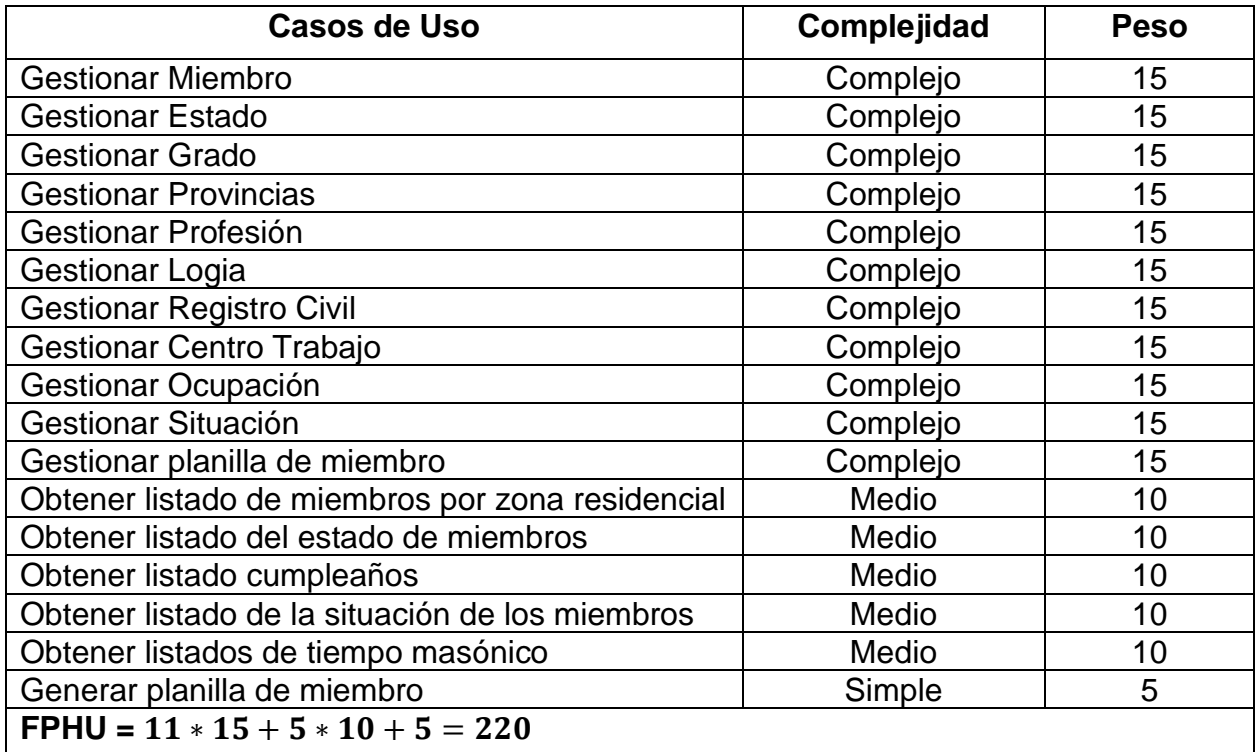

Tabla 2.10 Factor de peso de las historias de usuarios.

Por todo lo antes expuesto se concluye que el cálculo de Puntos de Historias de Usuarios (PHU) es:

> $PHU = FPU + FPHU.$  $PHU = 9 + 220.$  $PHU = 229.$

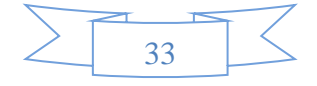

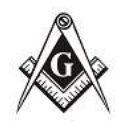

ActorGeDeGeAcDette  $S \triangle E \triangle U \triangle$ ä.

## **Cálculo los Puntos de Historias de Usuario Ajustados (PHUA).**

Ya obtenidos los Puntos de Historias de Usuario sin ajustar, se debe ajustar este valor mediante la ecuación:

$$
PHUA = PHU * FCT * FA
$$

donde:

FCT es Factor de Complejidad Técnica.

FA es el Factor de Ambiente.

## **Cálculo del Factor de Complejidad Técnica.**

Este coeficiente se calcula mediante la cuantificación de un conjunto de factores que determinan la complejidad técnica del sistema. Cada uno de los factores se cuantifica con un valor de 0 a 5, donde 0 significa un aporte irrelevante y 5 un aporte muy importante. En la siguiente tabla se muestran los factores tenidos en cuenta y el peso de cada uno de estos:

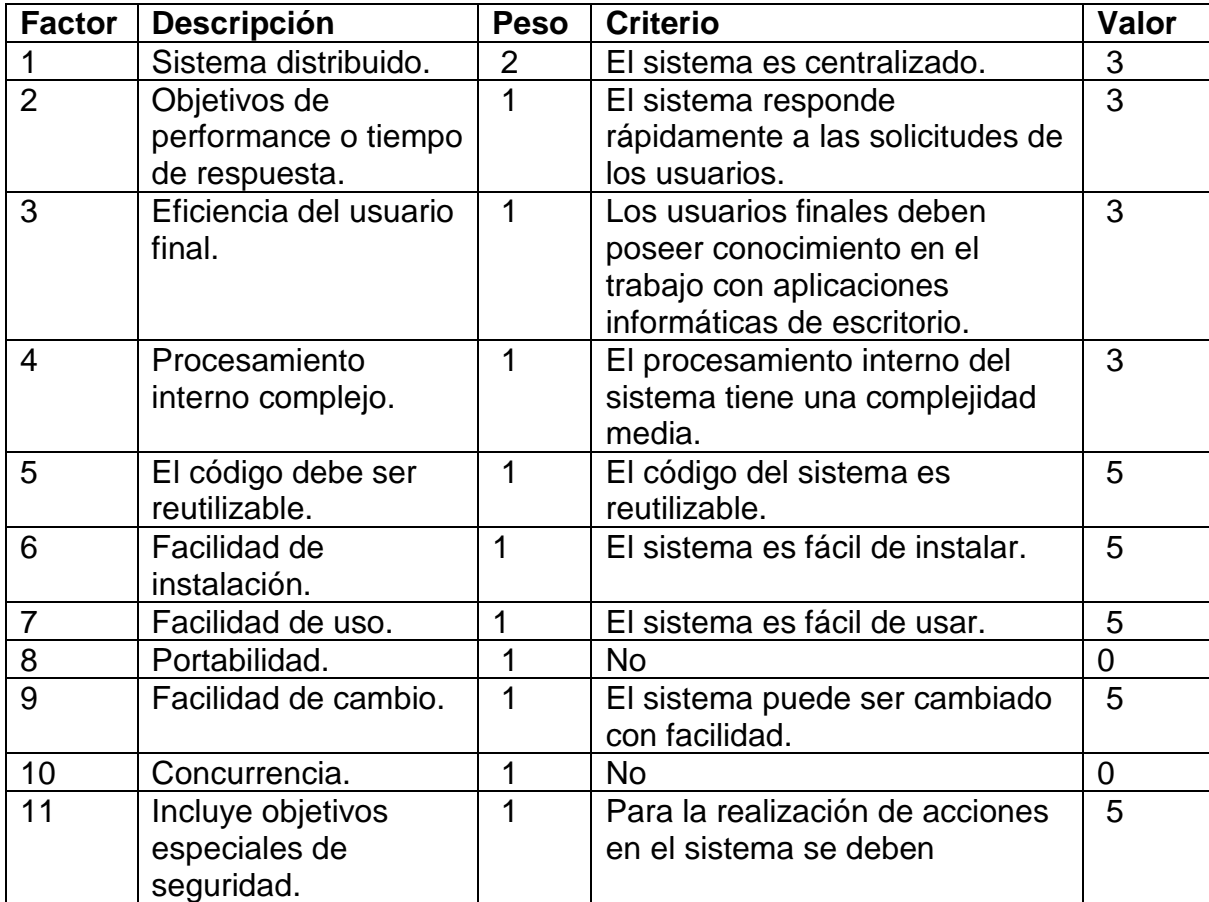

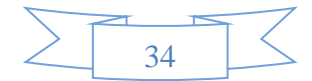

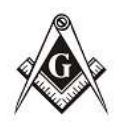

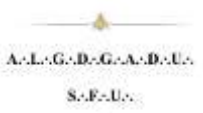

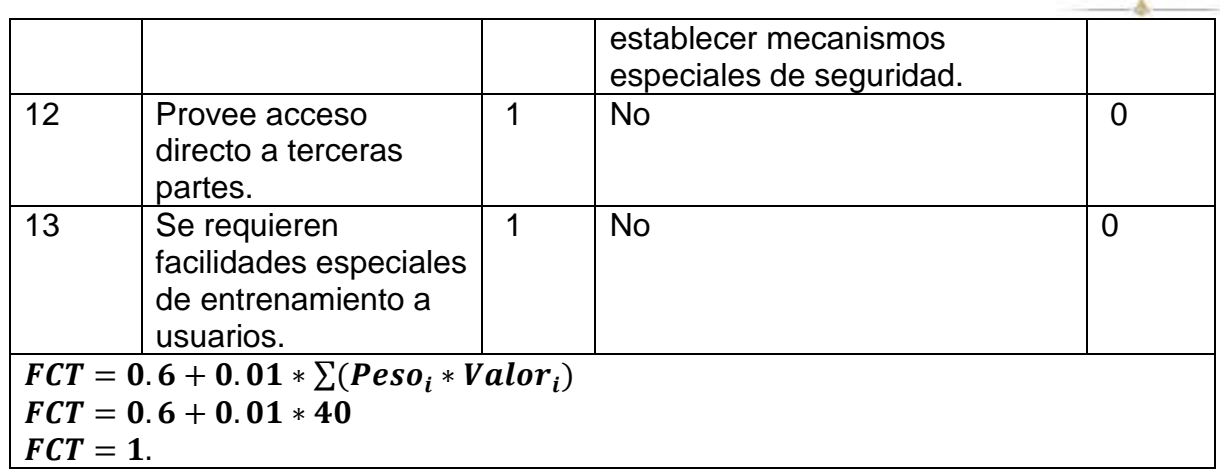

Tabla 2.11 Factor de Complejidad Técnica.

#### **Cálculo del Factor de Ambiente.**

Las habilidades y el entrenamiento del grupo involucrado en el desarrollo tienen un gran impacto en las estimaciones de tiempo. Estos factores son los que se contemplan en el cálculo del FA. El cálculo del mismo es similar al cálculo del FCT, es decir, se trata de un conjunto de factores que se cuantifican con valores de 0 a 5. Haciendo un análisis de lo que plantea cada factor a medir, se asignaron los siguientes valores a cada factor:

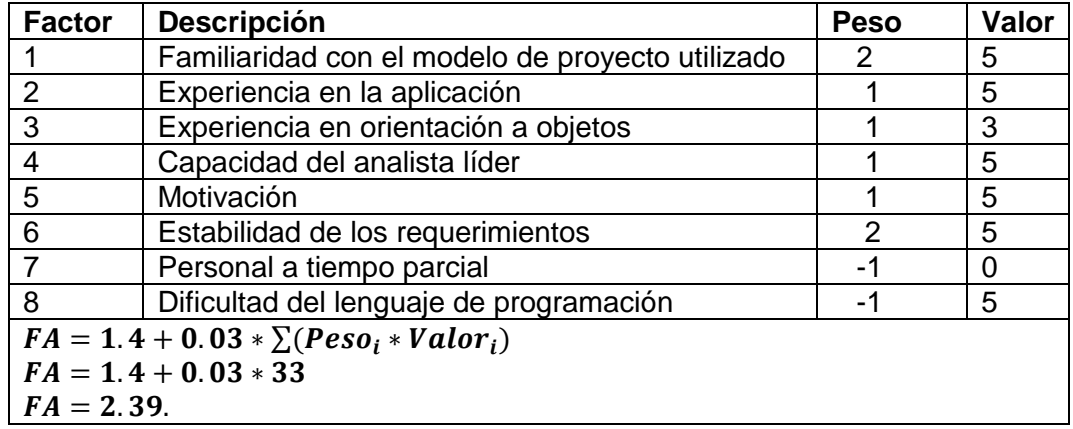

Tabla 2.12 Factor Ambiente.

Por tanto, el valor del cálculo de PHUA es:

$$
PHUA = PHU * FCT * FA,
$$
  
\n
$$
PHUA = 229 * 1 * 2.39,
$$
  
\n
$$
PHUA = 547.31.
$$

**Estimación de esfuerzo.**

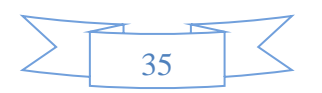

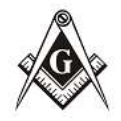

La estimación de esfuerzo a través de los puntos de historias de

usuarios se calcula mediante la fórmula  $E = PHUA * FC$ , donde:

E: es el esfuerzo estimado en horas hombres.

FC: es el factor de conversión = 12H/H.

Por tanto,  $E = 547.31 * 12 \approx 6567$  horas/hombre para implementación.

## **Cálculo del esfuerzo de todo el proyecto (ET).**

Este esfuerzo es el que se requiere para la implementación. Si se tiene en cuenta que este representa un 50% del esfuerzo total para desarrollar el software entonces tenemos que el esfuerzo total es el siguiente:

$$
ET = \frac{E}{0.5'},
$$

$$
ET = \frac{6567}{0.5},
$$

 $ET = 13134$  Horas/Hombre.

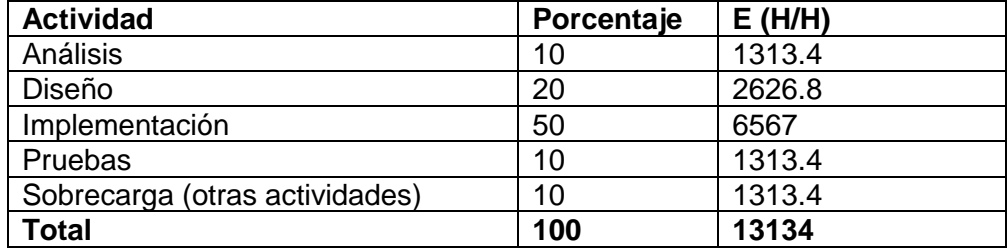

Tabla 2.13 Esfuerzo por cada actividad del proyecto.

## **Cálculo de estimación del costo de desarrollo del proyecto.**

Una vez estimado el tiempo de desarrollo del proyecto y conociendo la cantidad de desarrolladores y el pago que recibe cada uno de estos se puede llevar a cabo una estimación del costo total del proyecto referidos a los recursos humanos; existen otros costos como por ejemplo del equipamiento que se suman al anterior. El costo por concepto de desarrolladores viene dado por:

$$
CT = ET * CHH,
$$

donde:

CT es el costo total del proyecto,

CHH es costo por hombre/hora dado por  $CHH = K * THP$ ,

siendo:

K coeficiente que tiene en cuenta los costos indirectos (1.5 y 2.0).

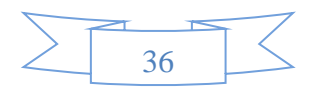

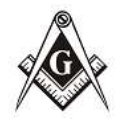

ActorGeDeGeAcDette  $S.A.F.A.U.A.$ 

THP: Tarifa Horaria Promedio. El salario promedio de las personas que

trabajan en el proyecto dividido entre 160 horas.

El salario promedio del desarrollador es de \$100 y, por tanto:

$$
THP = \frac{100}{160'}
$$
  

$$
THP = 0625.
$$

Entonces:

$$
CT = ET * K * THP,
$$
  
 
$$
CT = 13134 * 2 * 0.625,
$$
  
 
$$
CT = 16417.5.
$$

## **Análisis económico.**

Es de gran importancia saber si el software será rentable o no, por lo tanto, es necesario realizar una exploración del costo-beneficio del proyecto, donde se lleva a cabo un estudio de la factibilidad económica del mismo, exponiéndose los beneficios tangibles e intangibles y un análisis de los riesgos del proyecto.

Beneficios Tangibles:

- ✓ Ahorro en hojas.
- $\checkmark$  Ahorro en materiales de oficina.
- $\checkmark$  Ahorro de horas- hombre.

Beneficios Intangibles:

- $\checkmark$  Mejoras en la integridad, confiabilidad y calidad de la información para una mejor gestión.
- $\checkmark$  Ahorro de tiempo en la manipulación de la información.
- ✓ Mejoras en el control y seguridad de la información.
- ✓ Disponibilidad de mecanismos para una mejor gestión y optimización del proceso.
- ✓ Humanización del trabajo.

Costos Tangibles:

- $\checkmark$  Gastos en hojas.
- ✓ Gasto en impresión.
- ✓ Gastos de corriente eléctrica.
- ✓ Depreciación de la computadora.

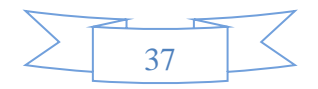

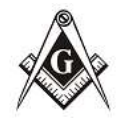

Costos Intangibles:

ActorGrab-Grandcate  $S \triangle E \triangle U \triangle$ ×

- $\checkmark$  Posible resistencia al cambio.
- $\checkmark$  Cambios en la forma de trabaio.

Es necesario para el análisis de factibilidad del proyecto obtener las cifras que muestren el ahorro en pesos que se experimentará una vez implantado el sistema; para esto se procede a cuantificar los beneficios tangibles.

A continuación, se refleja la cuantificación de los mismos en el período de un año:

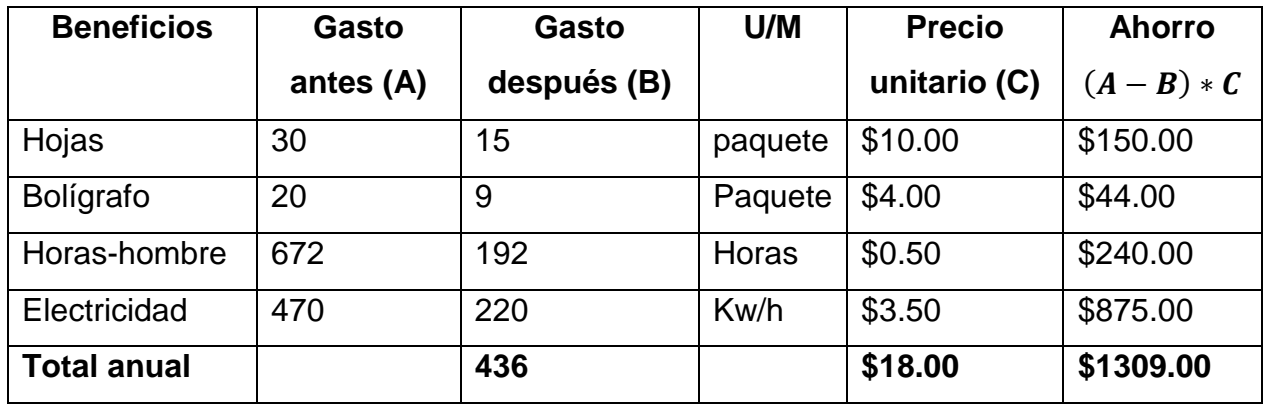

Tabla 2.14 Cuantificación de los beneficios tangibles.

## **Punto de Equilibrio.**

El punto de equilibrio, en términos de contabilidad de costos, es aquel punto de actividad en donde los ingresos son iguales a los costos, es decir, es el punto de actividad en donde no existe utilidad ni pérdida. Para tener una visión general de los gastos actuales y futuros en caso del establecimiento del sistema se describen a continuación un antes y un después del mismo.

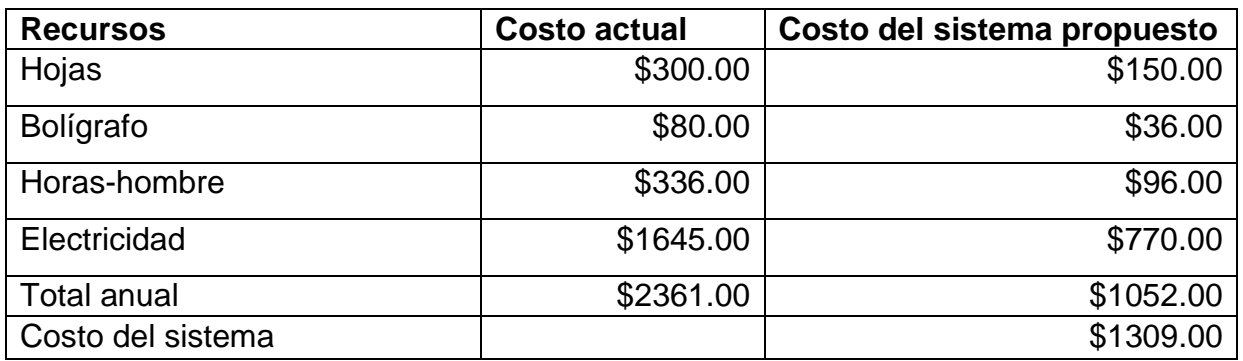

Tabla 2.15 Relación de costos en los que se incurren antes y después del sistema.

Después se define la variable discreta cantidad de logias, esta al ser aplicada expone

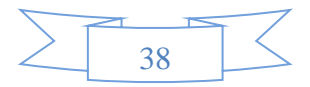

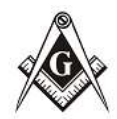

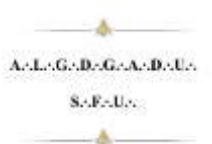

los costos en la forma actual y con el sistema propuesto.

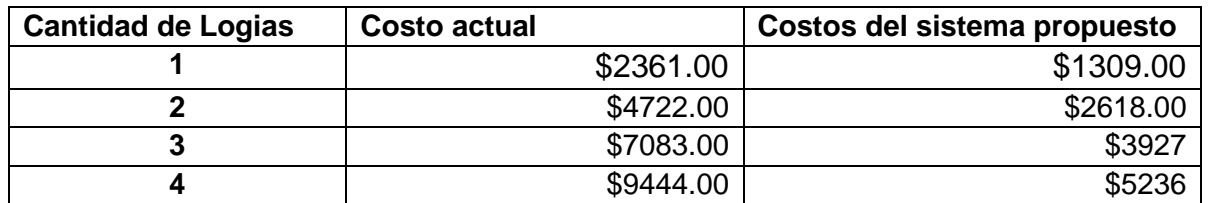

Tabla 2.16 Relación de costos teniendo en cuenta la cantidad de logias.

#### **Retorno de inversión.**

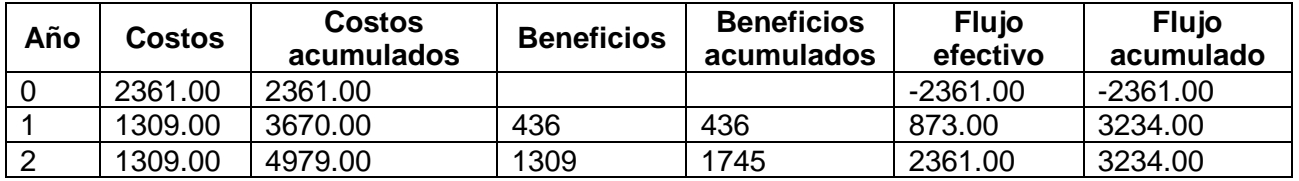

Tabla 2.17 Retorno de la Inversión.

## **Punto de Retorno de la Inversión (PRI) en años:**

El Punto de Retorno de la Inversión es el tiempo en que se igualan los costos y los beneficios acumulados; y es entonces, cuando se recupera la inversión y se comienza a obtener ganancias.

Este se calcula de la siguiente manera:

$$
PRI = N - 1 + ABS\left(\frac{FAN - 1}{FN}\right).
$$

donde:

N: Año en que el flujo acumulado cambia de signo.

FAN-1: Flujo de efectivo acumulado en el año previo a "N"

FN: Flujo neto de efectivo en el año N.

Por tanto el  $PRI \approx 1$  año.

Por lo mostrado en la tabla 2.17 el Valor Actual Neto (VAN) es mayor que cero y la Tasa Interna de Retorno (TIR) es mayor del 8%; por tanto, se puede afirmar que el sistema propuesto es factible.

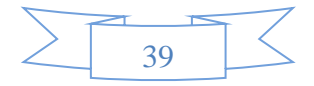

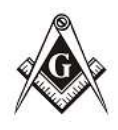

A.  $\label{eq:1} \textbf{A}\triangle\textbf{L}\triangle\textbf{G}\triangle\textbf{D}\triangle\textbf{G}\triangle\textbf{A}\triangle\textbf{D}\triangle\textbf{U}\triangle$  $\mathbf{S.A} \mathbf{F.A} \mathbf{D.A}$  $-4$ 

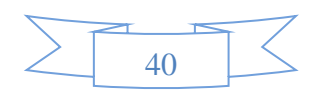

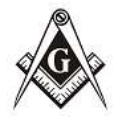

#### <span id="page-44-0"></span>**Conclusiones**

ArderGriBriGriAnDriller  $8.8 - 11.$ 

Se logró el diseño de la aplicación InfoMason que proporcionará una herramienta que constituye una solución factible y conveniente, que posibilita la gestión y control de los miembros de la Logia de una manera más rápida, eficiente y precisa.

El diseño de la aplicación se realizó utilizando la metodología XP, que demostró la importancia de un diseño orientado al rápido acoplamiento de nuevos requisitos debido a la interacción constante con los clientes.

Por lo antes expuesto, podemos destacar que, con el presente trabajo de diploma, se lograron alcanzar las tareas propuestas, para ello:

- $\checkmark$  Se investigó como se lleva a cabo el proceso de control de los registros de los miembros de la RL "Reconciliación".
- $\checkmark$  Se seleccionaron las herramientas y metodología de desarrollo de software necesario para el diseño de la aplicación.
- $\checkmark$  Se diseño, revisó y normalizó un modelo de bases de datos el cual permitió el almacenamiento de toda la información que se gestiona en la aplicación.
- $\checkmark$  Se realizó el diseño de las pruebas para la detección de errores.
- $\checkmark$  Se realizó el estudio de factibilidad, arrojando que es factible desarrollar la aplicación.

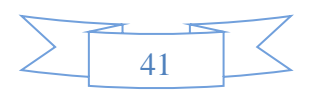

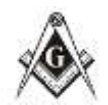

#### <span id="page-45-0"></span>**Recomendaciones**

 $-4$ Asterliche die Achter.  $S_2$ -E- $M_{\odot}$  $\Delta$ 

A continuación, se presenta una serie de recomendaciones que servirán de base para el posterior manejo del sistema:

- ✓ Implementar es sistema InfoMason con las funcionalidades que permita almacenar, mostrar y descargar documentos referentes a los miembros de la Logia.
- ✓ Equipar a la aplicación de un manual de usuarios una vez implementadas todas las funcionalidades que puede tener el sistema, con el fin de navegar por el sitio de manera rápida y sin dificultades.

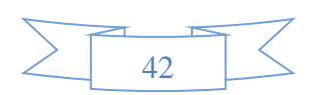

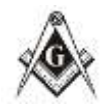

.

## <span id="page-46-0"></span>**Referencia Bibliográfica**

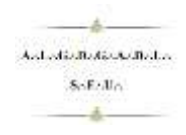

## [1] WEB Design&Development. 2010.

[http://www.gtdownload.com/es/libredescargue/Desarrollo-categoria/Herramientas-De-la-](http://www.gtdownload.com/es/libredescargue/Desarrollo-categoria/Herramientas-De-la-Ayuda-subcategoria/Visual-Paradigmfor-UML-Standard-Edition-for-Java-Platform-detalles-de-la-vision.html)[Ayuda-subcategoria/Visual-Paradigmfor-UML-Standard-Edition-for-Java-Platform](http://www.gtdownload.com/es/libredescargue/Desarrollo-categoria/Herramientas-De-la-Ayuda-subcategoria/Visual-Paradigmfor-UML-Standard-Edition-for-Java-Platform-detalles-de-la-vision.html)[detalles-de-la-vision.html](http://www.gtdownload.com/es/libredescargue/Desarrollo-categoria/Herramientas-De-la-Ayuda-subcategoria/Visual-Paradigmfor-UML-Standard-Edition-for-Java-Platform-detalles-de-la-vision.html)

[2] Letelier, Patricio y Penadés, Mª Carmen: Metodologías ágiles para el desarrollo de software: eXtreme Programming (XP). Departamento de Sistemas Informáticos y Computación (DSIC). Universidad Politécnica de Valencia (UPV).

[3] Jacobson I, Booch G y Rumbaugh J. 1999: "El Lenguaje Unificado de Modelado". Addison Wesley.

[4] Historia del computador y evolución, arquitectura, lenguajes de programación y algoritmos. [En línea] [http://nectacellcomputer.jimdo.com/historia-delcomputador](http://nectacellcomputer.jimdo.com/historia-delcomputador-arquitectura-)[arquitectura-.](http://nectacellcomputer.jimdo.com/historia-delcomputador-arquitectura-)

[5] Lenguaje de programación. [En línea] [http://www.scribd.com/doc/13719562/Lenguaje-de-Programacion. 15.](http://www.scribd.com/doc/13719562/Lenguaje-de-Programacion.%2015)

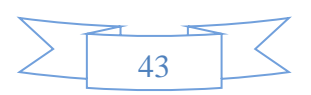

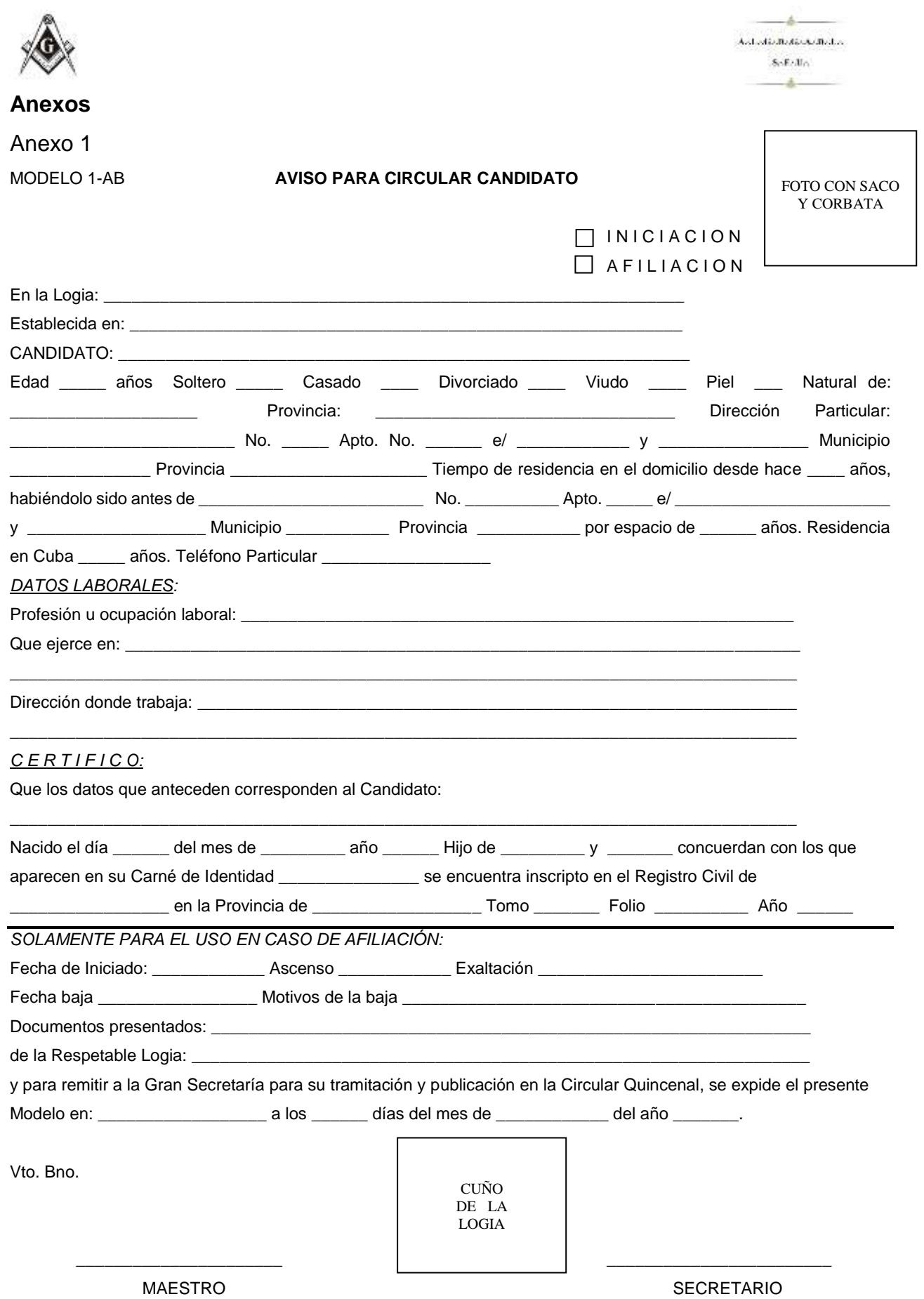

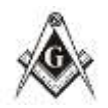

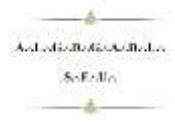

#### Anexo 2 Modelos de Datos

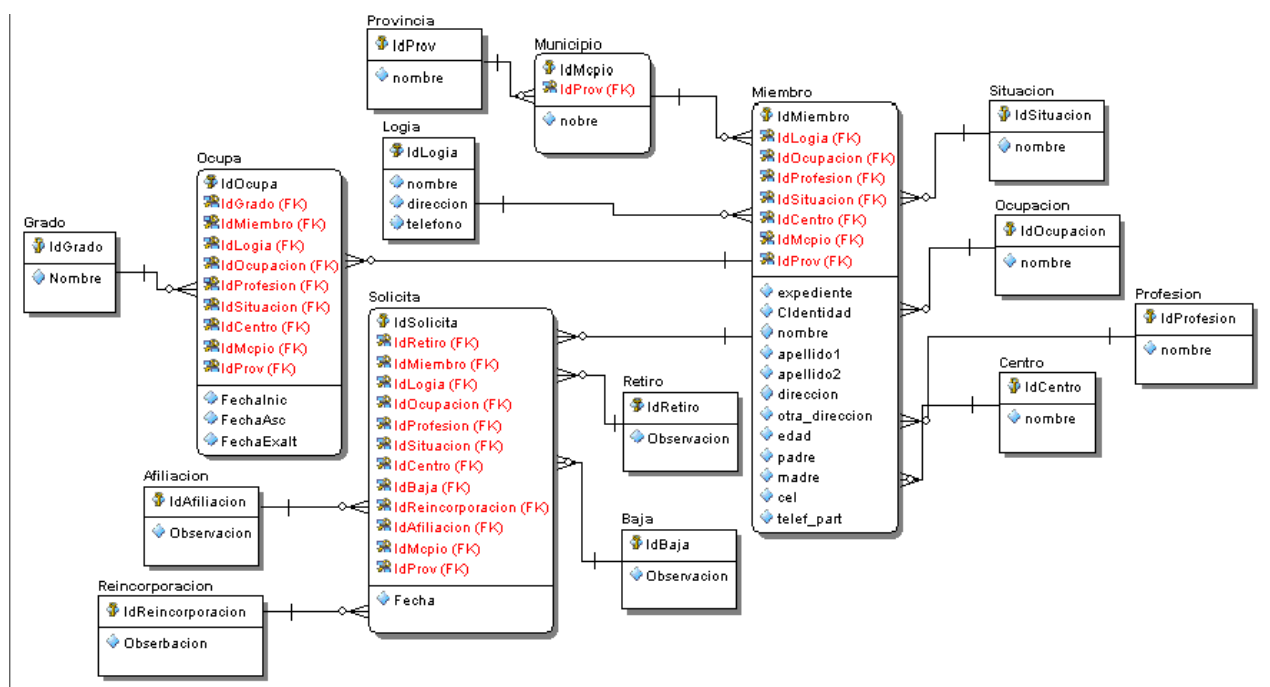